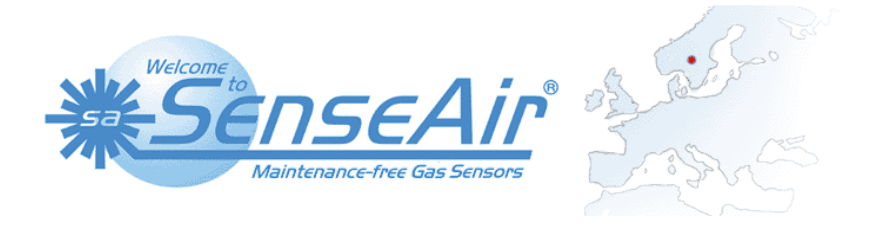

# **I <sup>2</sup>C communication guide**

# **K20/K22/K30/K33/K45/K50 plattforms**

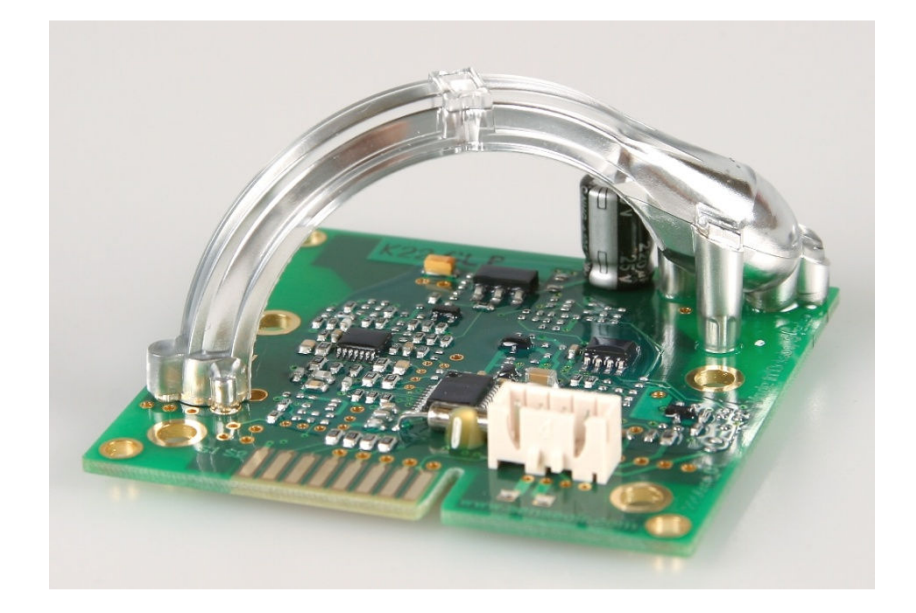

#### **Table of contents:**

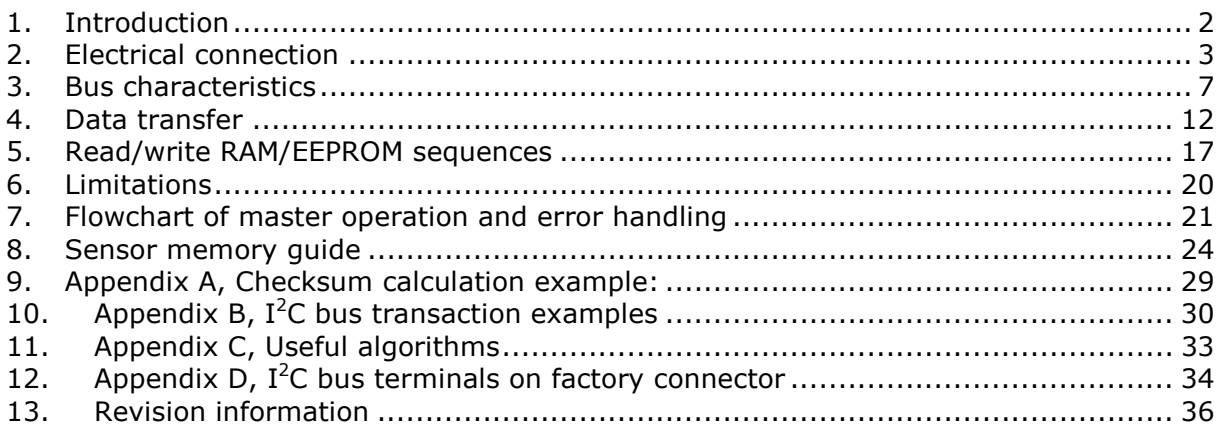

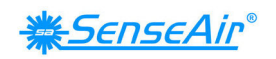

## **1. Introduction**

This document is a guide to how to communicate with  $CO<sub>2</sub>$  sensors in the K20/K22/K30/K33/K45/K50 platforms from SenseAir AB using  $I^2C$  bus.

Communication is implemented using  $I^2C$ . Sensor operates in standard mode at rate up to 100kbit/sec and serves as slave only.

 $I^2C$  communication bus is described in "THE  $I^2C$ -BUS SPECIFICATION" (Philips Semiconductors, 1990). I<sup>2</sup>C is a trademark of Philips Corps. The document can be downloaded at http://www.nxp.com/acrobat\_download/literature/9398/39340011.pdf One can find useful application information in AN10216-01 at www.nxp.com.

Readers aimed to connect a sensor to a master system fast should first read chapter 2, **Electrical connection**, then proceed with chapter 5, Read/write RAM/EEPROM sequences, chapter 6, Flowchart of master operation and error handling, chapter 8, Sensor memory guide and after that look at the application examples in Appendix B.

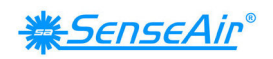

## **2. Electrical connection**

#### **2.1. I <sup>2</sup>C specification requirements**

 $I<sup>2</sup>C$ -bus employs 2 bi-directional lines SCL and SDA, connected to a positive supply voltage via a current source or pull-up resistors. The output stages of devices connected to the bus must have an open-drain or open-collector to perform the wired-AND function. See "THE  $I^2C$ -BUS SPECIFICATION" for more information on electrical connections, section 16 of that document describes how to choose pull-up resistors to meet required noise margin.

## **2.2. Electrical schematics and specification**

The simplest connection to the sensor consists of 4 wires:

- Power " $+$ ", often referred as  $G+$
- Power "-", sensor's ground, referred as G0 or GND.
- $\bullet$  I<sup>2</sup>C-bus bi-directional line SCL
- $\bullet$  I<sup>2</sup>C-bus bi-directional line SDA

Required logical levels on SCL and SDA lines depend on DVCC supplied on sensor's processor. DVCC is not the same for all models. If processor is powered by 3.3V, it doesn't tolerate 5V logical levels. See more details in 2.4.

If DVCC differs from I/O voltage of external processor, a level translator may be required. DVCC from the sensor is provided on the connector in order to support connection of a voltage translator. See more details in 2.4.

The electrical schematic for the sensors in the K20/K22/K30/K33/K45/K50 series is shown in Figure 1. Both SCL and SDA lines have the processor's internal pull-up, which is connected in parallel with an external resistor. There is also a series resistor for each of the lines.

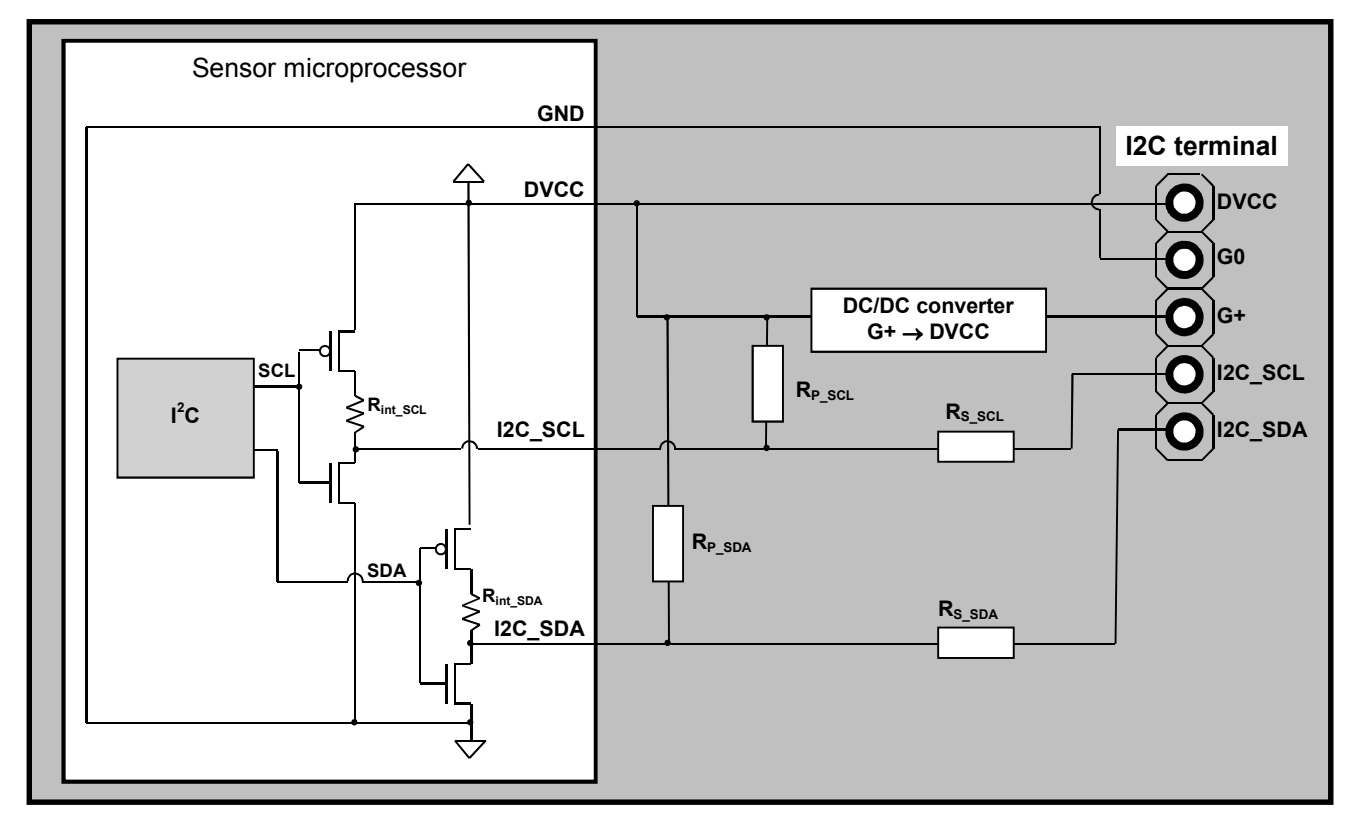

### **Figure 1 I<sup>2</sup>C sensor's internal connections**

**NOTE:** K30 sensors have 10R resistor between regulator output and DVCC pin on I2C terminal. This resistor is not shown on the drawing above.

<del>&ScnscAir®</del>

Resistor's values in Figure 1 in the K20/K22/K30/K33/K45/K50 series are summarized in Table 1. Processor's specification on input and output levels of general purpose pins used for I2C communication is quoted in Table 2.

#### **Table 1**

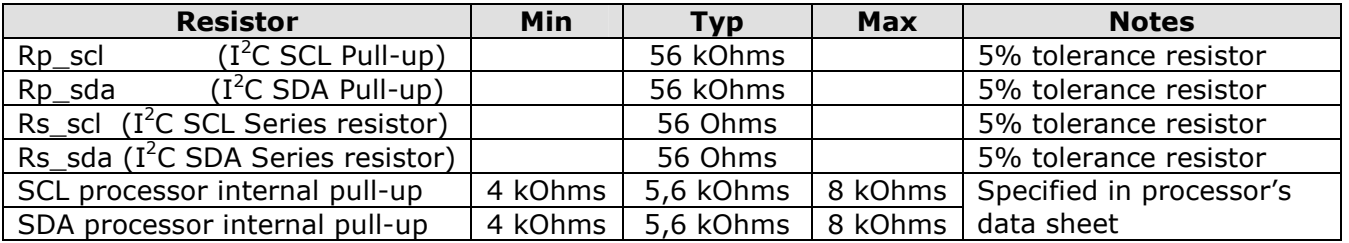

#### **Table 2**

Table 3-5. 5V and 3.3V DC GPIO Specifications

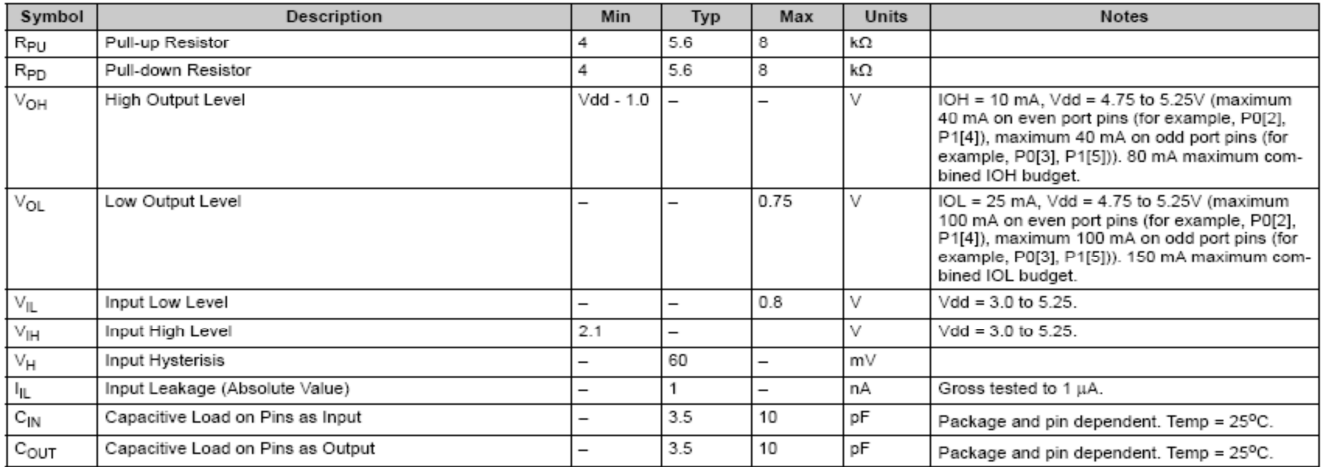

#### **2.3. I <sup>2</sup>C connection on different sensor models**

The  $I^2C$  Bus pins are available at I2C terminals on most of the sensor platforms (see Figure 2, 3 and 4).

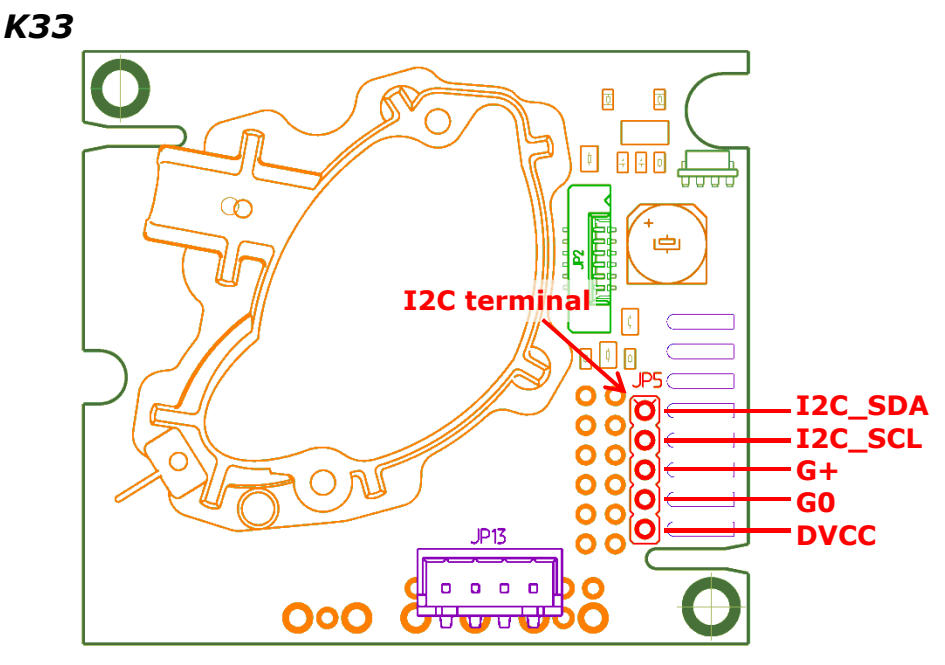

#### **Figure 2 I<sup>2</sup>C terminal on K33 sensor**

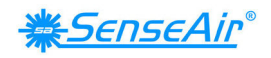

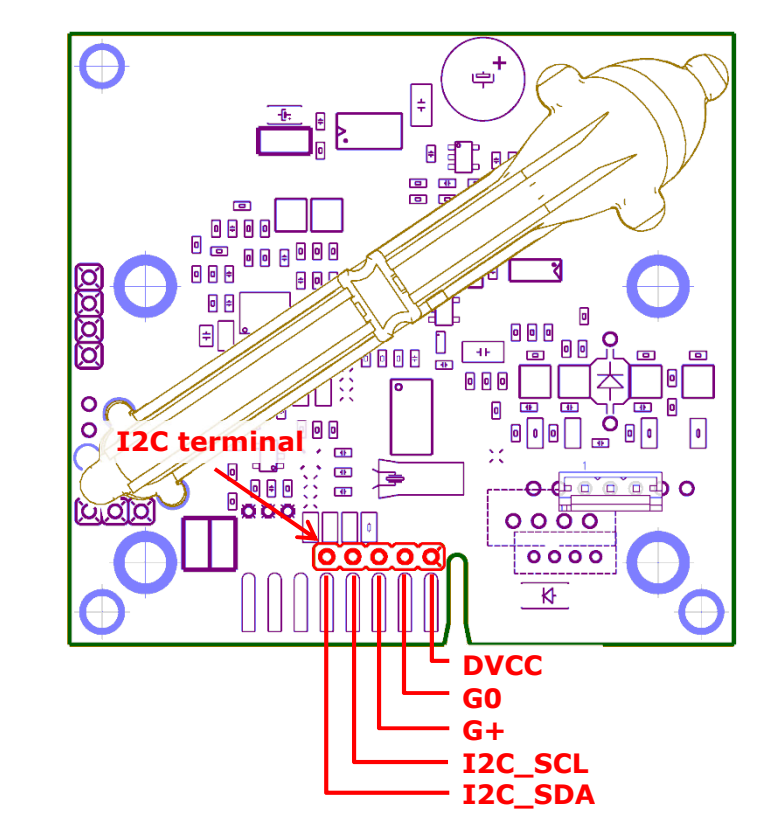

**Figure 3 I<sup>2</sup>C terminal on K22 sensor** 

*K30* 

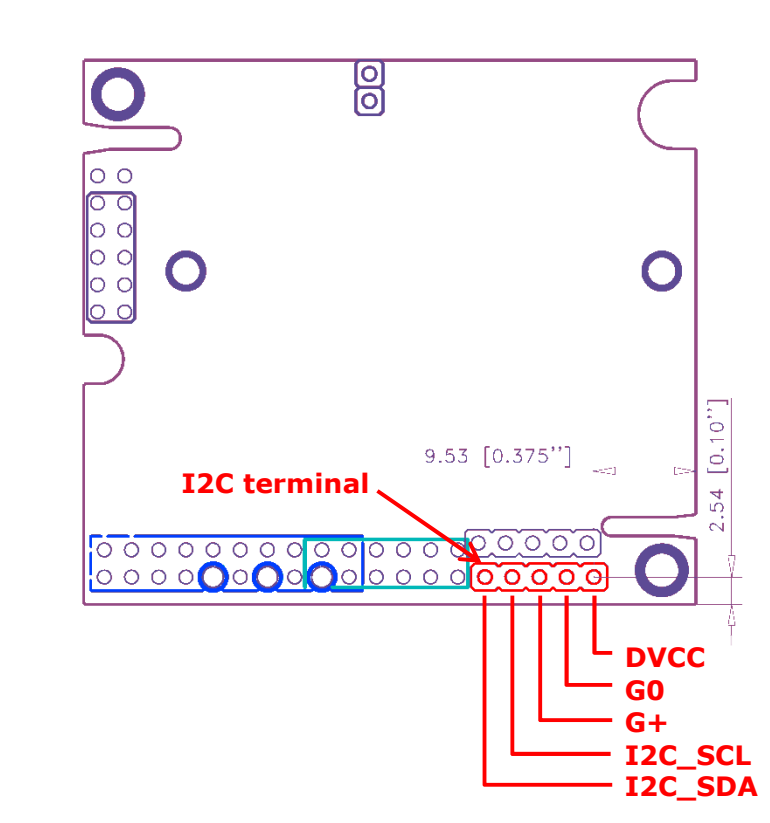

#### **Figure 4 I<sup>2</sup>C terminal on K30 sensor**

I2C bus pins are available on factory connector as well. Refer Appendix C, I2C bus terminals on factory connector for details

*K22* 

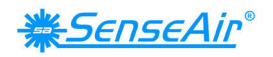

## **2.4. DVCC and supply voltages**

DVCC voltage is different for different models in the K20/K22/K30/K33/K45/K50 series, as described in Table 3. This needs to be considered when interfacing the sensors since it might be necessary to use level conversion circuitry in some cases. Descriptions of such circuitry can be found in Section 18 of "THE I<sup>2</sup>C-BUS SPECIFICATION", and other<br>examples are available from the internet (e.g. http://www.maximare available from the internet (e.g. http://www.maximic.com/appnotes.cfm/appnote\_number/1159 )

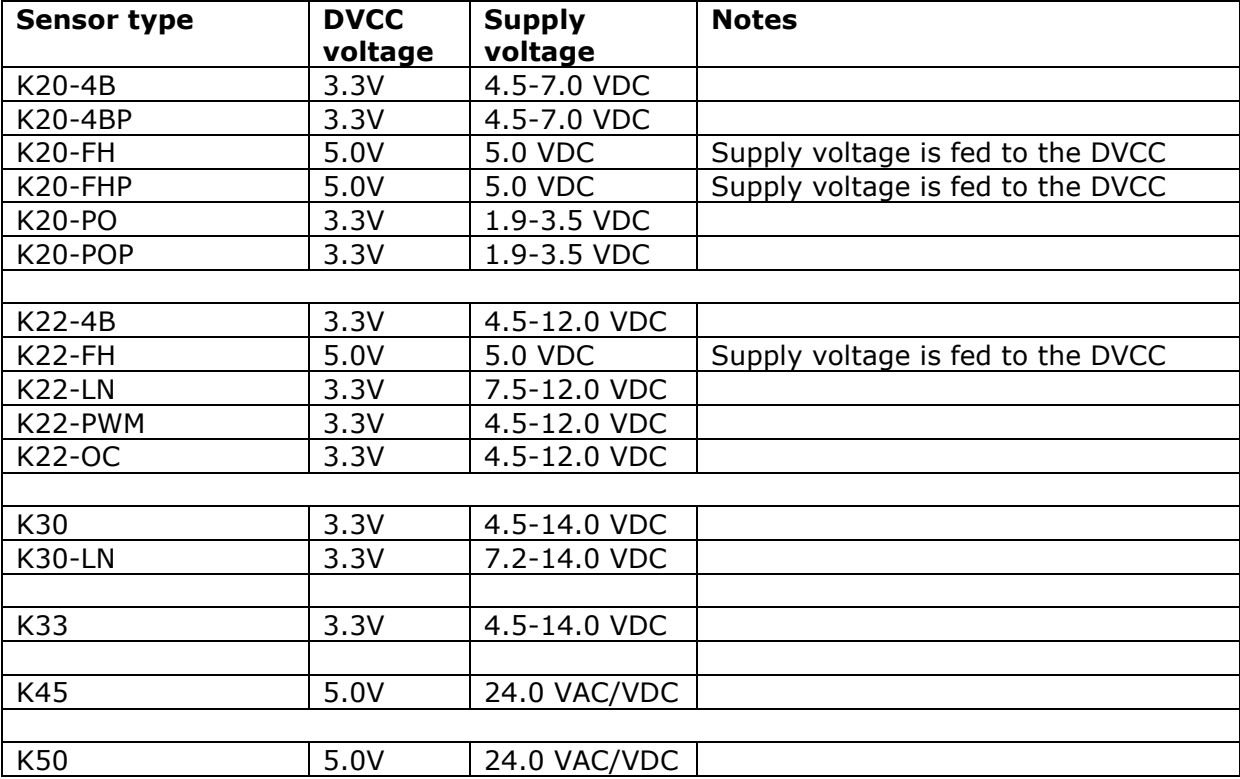

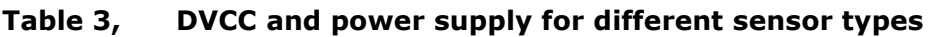

DVCC can deliver a small amount of current to drive external circuitry. Maximum allowed current available depends on model. As a general rule, current shouldn't exceed 12mA.

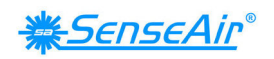

## **3. Bus characteristics**

## **3.1. Functional description**

The sensors in the K20/K22/K30/K33/K45/K50 series use the  $I^2C$  Bus for communication with other systems. Sensor acts as a slave device on the  $I<sup>2</sup>C$  bus, which means that it must be controlled by an  $I^2C$  master device. It can operate both as receiver and transmitter, but the master device generates clock signals on SCL line and master device determines which mode is activated.

The physical layer of the  $I^2C$  Bus is implemented in a dedicated hardware block in the sensor processor. The  $I^2C$  hardware block is configured and controlled by sensor firmware.

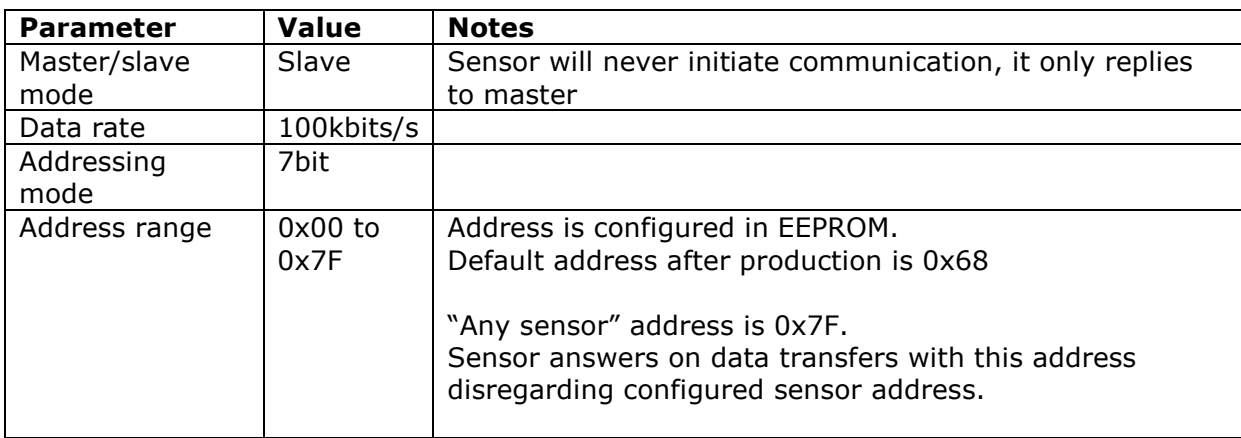

### **Table 4 I<sup>2</sup>C parameters for K20/K22/K30/K33/K45/K50 sensors**

The following bus conditions are defined; see "THE  $I^2C$ -BUS SPECIFICATION":

## **3.2. Bus not busy**

Both data SDA and clock SCL lines remain high.

## **3.3. Start condition**

A high-to-low transition of the SDA line while the clock SCL is high, determines a Start condition. All commands must be preceded by a Start condition.

## **3.4. Stop condition**

A low-to-high transition of the SDA line while the clock SCL line is high determines a Stop condition. All operations must end with a Stop condition.

## **3.5. Data valid**

The state of the data SDA line represents valid data when, after a Start condition, the data SDA line is stable for the duration of the high period of the clock signal. The data on the SDA line must be changed during the low period of the clock signal. Each data transfer is initiated with a Start condition and terminated with Stop condition.

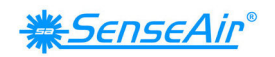

### **3.6. Acknowledge**

Each **receiving** device, when addressed, is obliged to generate an Acknowledge signal after the reception of each byte. The master device must generate an extra clock pulse which is associated with this acknowledge bit.

A device that acknowledges must pull down the SDA line during acknowledge clock pulse. Sensor doesn't generate any acknowledge bits if it is busy with some internal task, for example, measurement. It is not an error and master shall try communication with sensor again. Acknowledgement is shown in Figure 5.

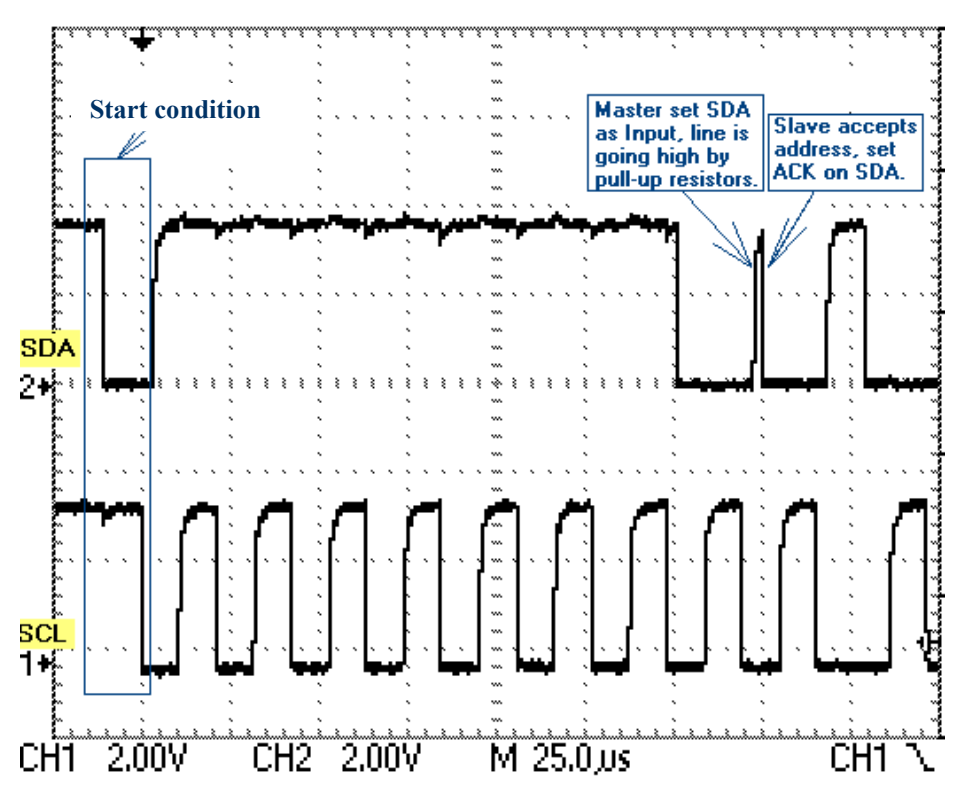

**Figure 5 Slave acknowledges I<sup>2</sup>C-address from Master. I<sup>2</sup>C address = 0x7F, "any sensor" address. Write command sent with Bit0 = 0.** 

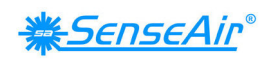

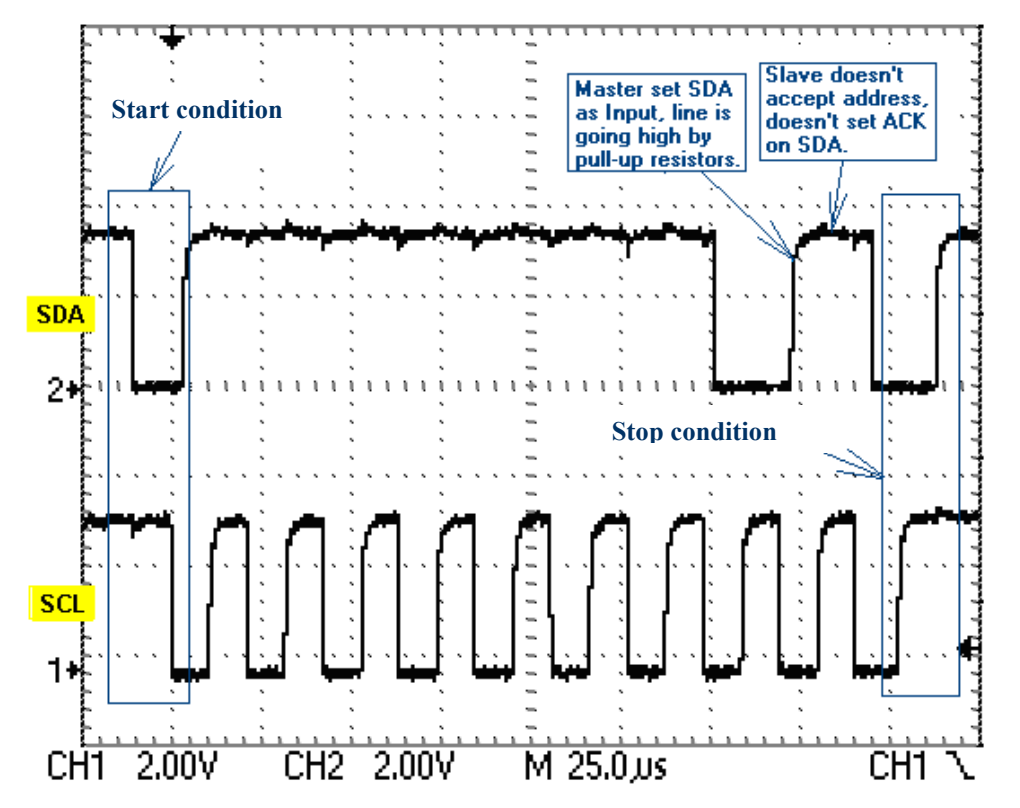

**Figure 6 Slave doesn't acknowledge I<sup>2</sup>C-address from Master. I<sup>2</sup>C address = 0x7F, "any sensor" address.** 

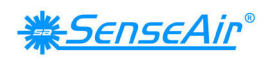

## **3.7. Use of the clock synchronizing mechanism as a handshake**

"THE I<sup>2</sup>C-BUS SPECIFICATION", page 10 and 13, defines a special mechanism to allow slave to execute slow operations.

"If slave can't receive or transmit another complete byte of data until it has performed some other function… it can hold the clock line SCL Low to force master into wait state. Data transfer then continues when the slave is ready for another byte of data and release clock line SCL."

This mechanism is used by sensor to hold already started communication during measurement, see Figure 7. Master must support this part of  $I^2C$  specification.

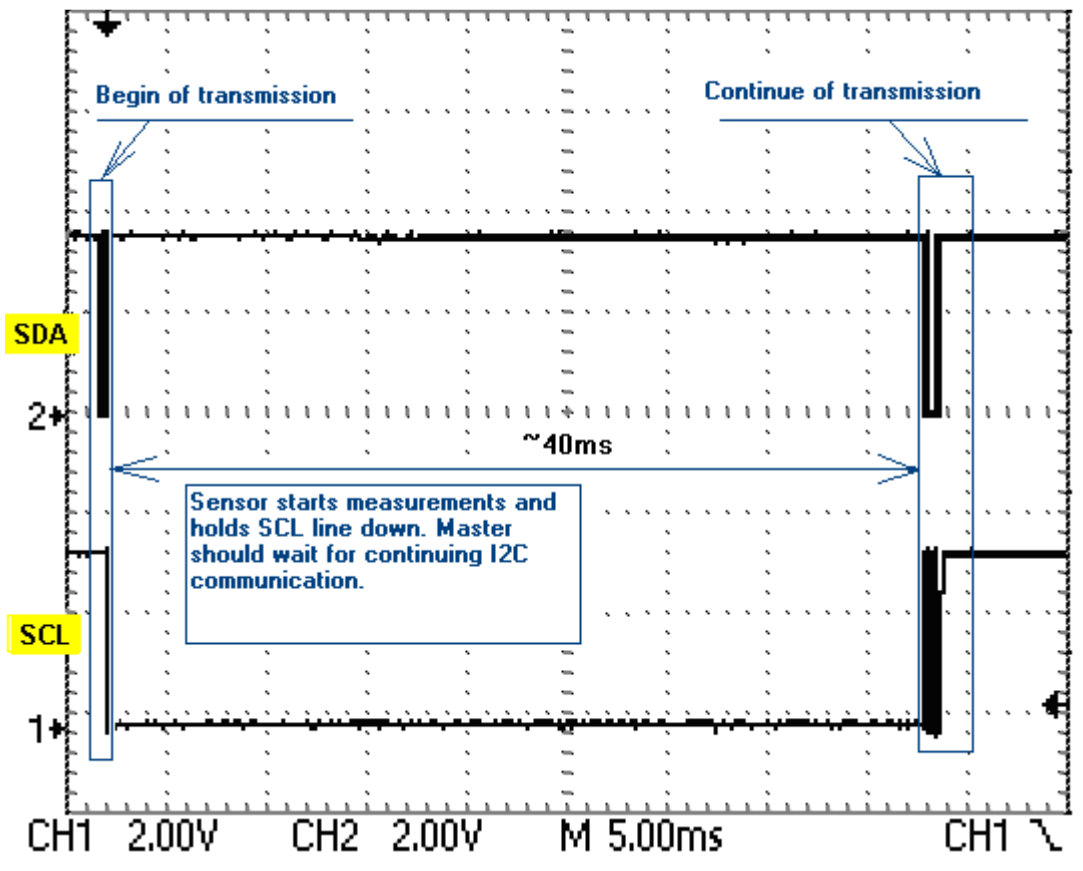

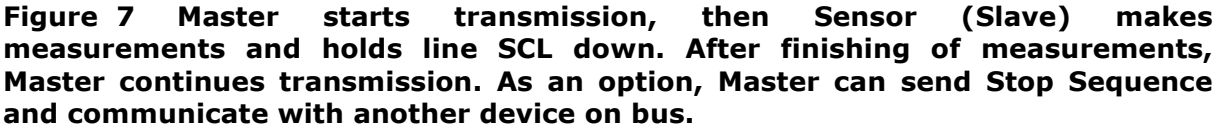

### **3.8. Bus protocol**

- A. Data transfer may be initiated only when the bus is not busy.
- B. Data transfer may be initiated even when line SDA is kept low by the sensor. This protocol is defined for low power sensors with sleep mode.

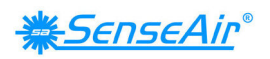

## **3.9. Timing diagram**

There is timing diagram of I2C communication by specification:

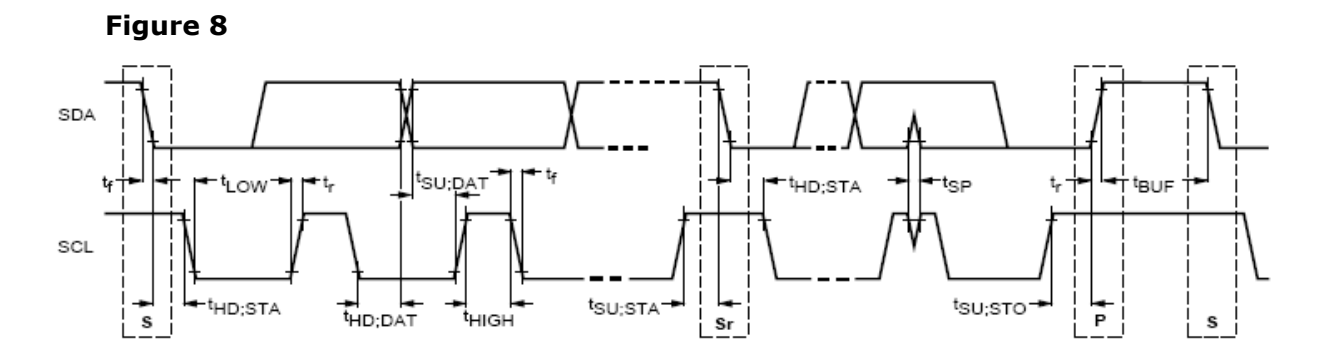

#### **Table 5**

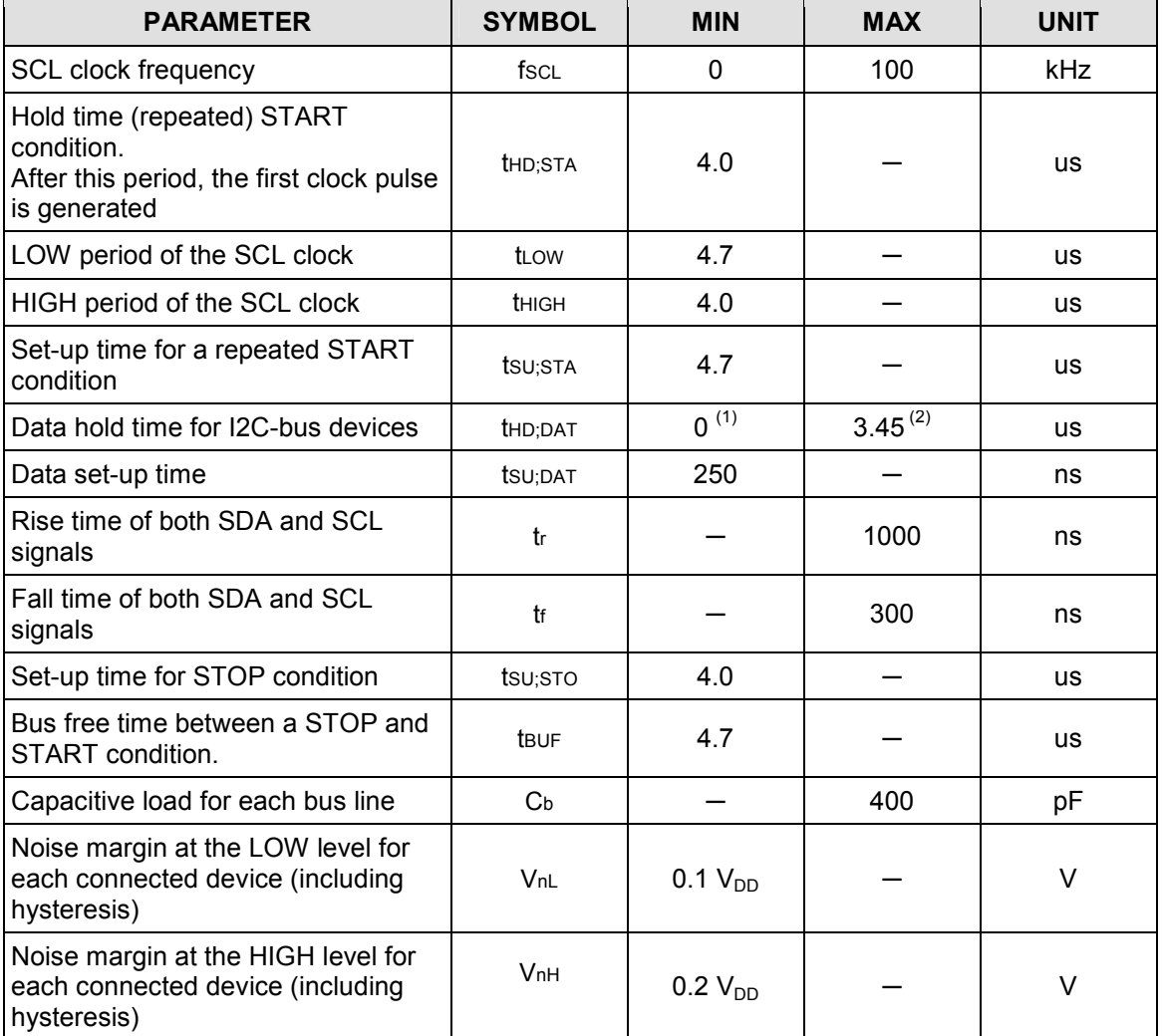

**Notes:**

- **1.** A device must internally provide a hold time of at least 300 ns for the SDA signal (referred to the VIHmin of the SCL signal) to bridge the undefined region of the falling edge of SCL.
- 2. The maximum th<sub>D;DAT</sub> has only to be met if the device does not stretch the LOW period (tLOW) of the SCL signal.

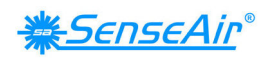

## **4. Data transfer**

## **4.1. Communication session**

Any communication session with sensor consist of 2 data transfer slots with one wait slot between them. The first data transfer, named Request, contains command and eventual data to write to the sensor. The wait time slot is required to let the sensor to recognize and execute command and prepare response.

The second data transfer, named Response, contains check of command execution completion and reads data from sensor. The "complete" bit has to be checked to verify that the command was successfully executed. Master may need to repeat attempts to read response until a valid frame with "complete" bit set to one is received or timeout is occurred. Busy sensor may be indicated by absence of acknowledge bit as well. This basic scenario of communication session is illustrated on Figure 9

**Write I2C Read** Wait time slot-Request Response Wait time slot Response Request **SDA SCL**  $t_{RS}$  $t_{\rm BO}$ t<sub>WAIT</sub>  $t_{\rm S}$ 

### **Figure 9 Communication timing diagram**

Low power sensor models may require some time for wake up. They doesn't answer on the first request and it's worth to provide pulse to wake up them as it's shown on Figure 10

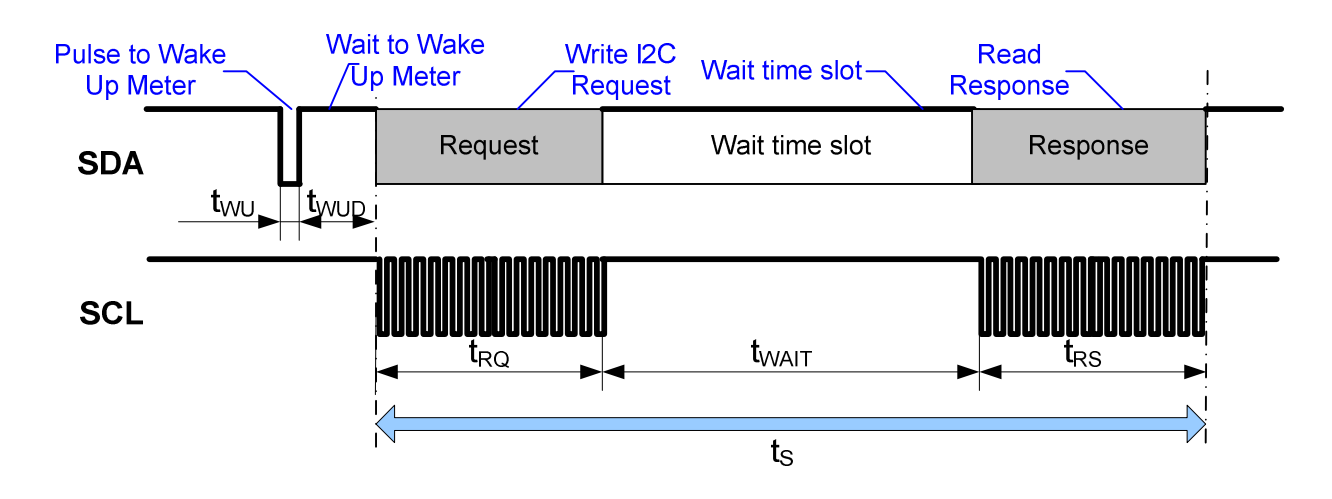

**Figure 10 Communication timing diagram for low power sensors (K20-4B, K22-4B and K33 BLG/ELG)** 

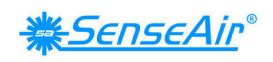

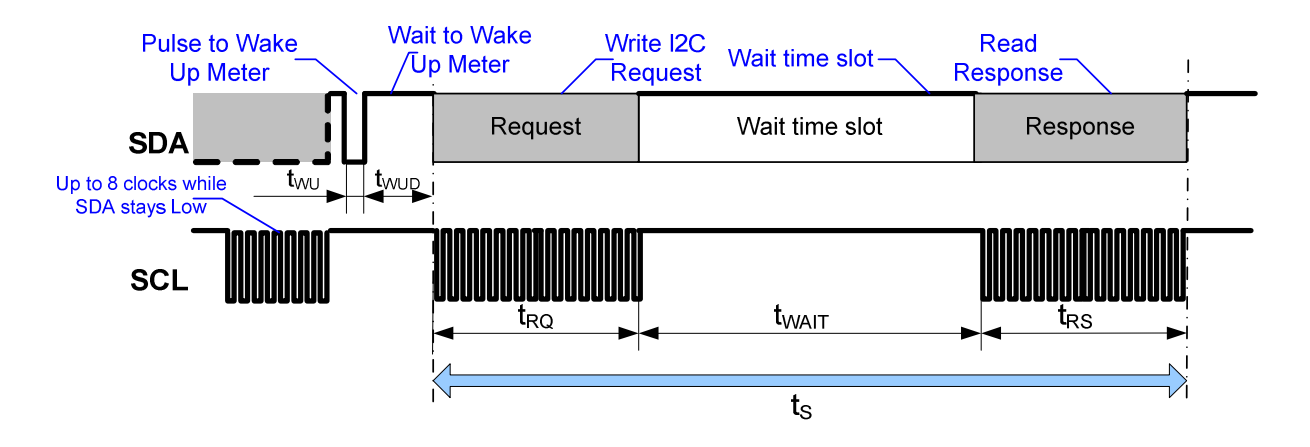

**Figure 11 "Save" communication timing diagram with recovery from the situation when sensor's I2C hardware holds line SDA low** 

## **4.2. Timing specification**

Time parameters shown on Figure 9, Figure 10 and Figure 11 are specified in Table 6

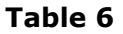

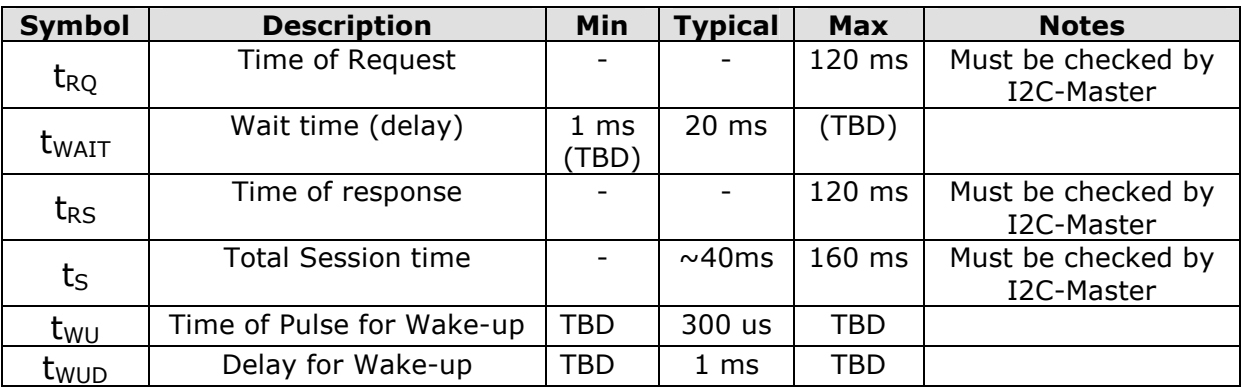

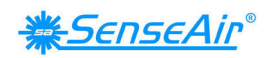

## **4.3. Overview of data packages in communication session Write RAM/EEPROM**

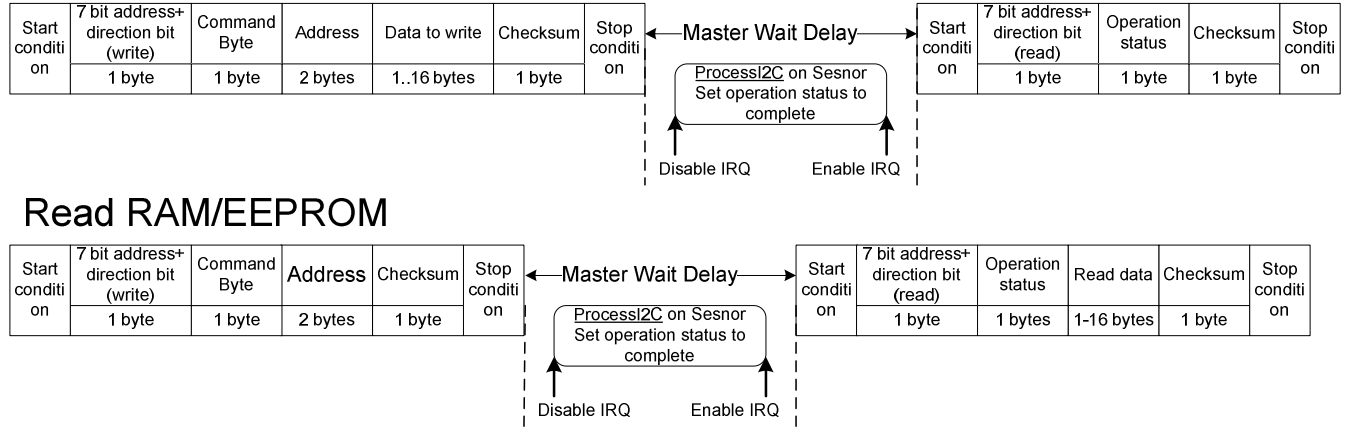

## **4.4. Details of bit fields**

#### **Table 7 Encoding of fields Request**

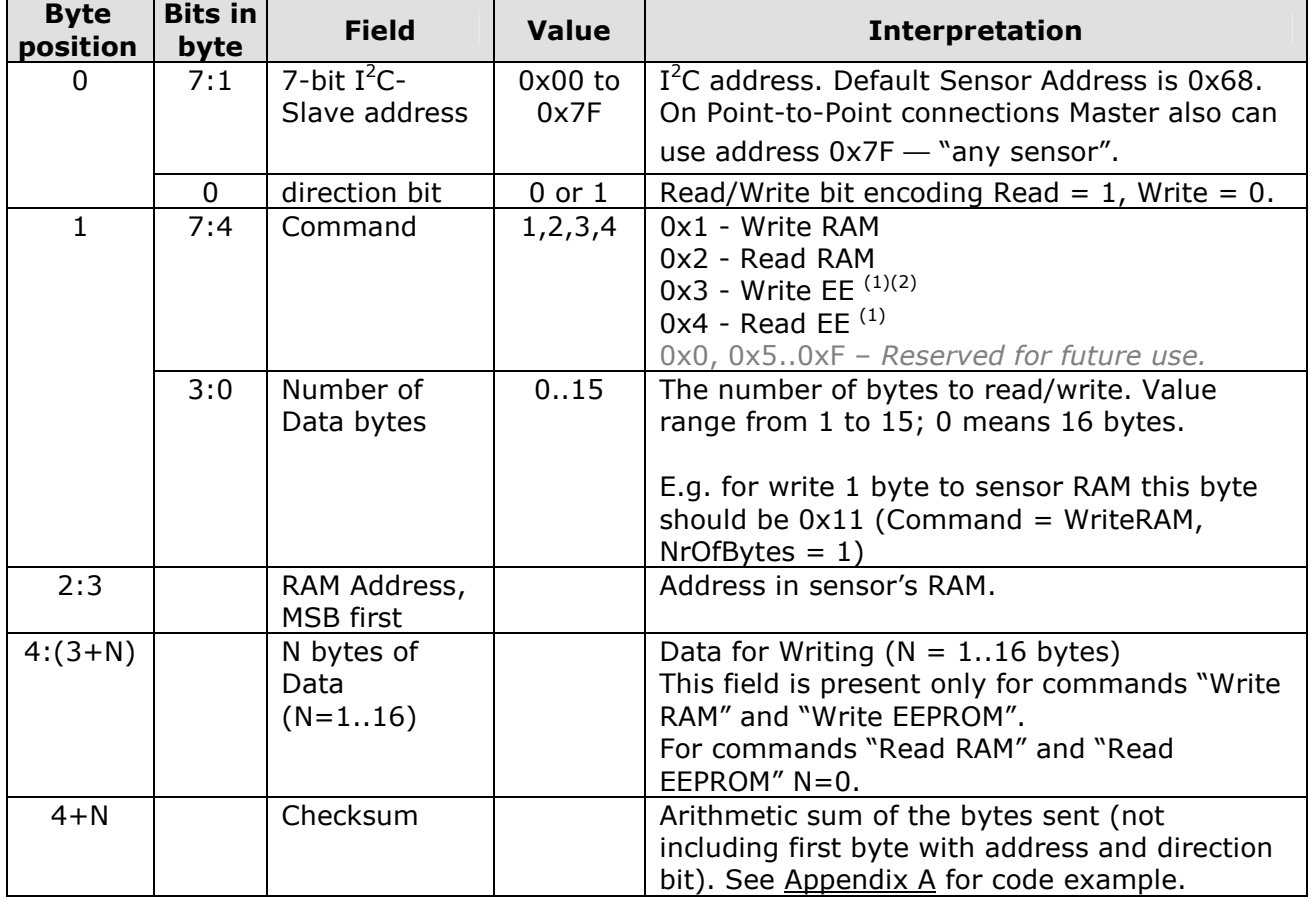

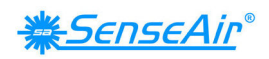

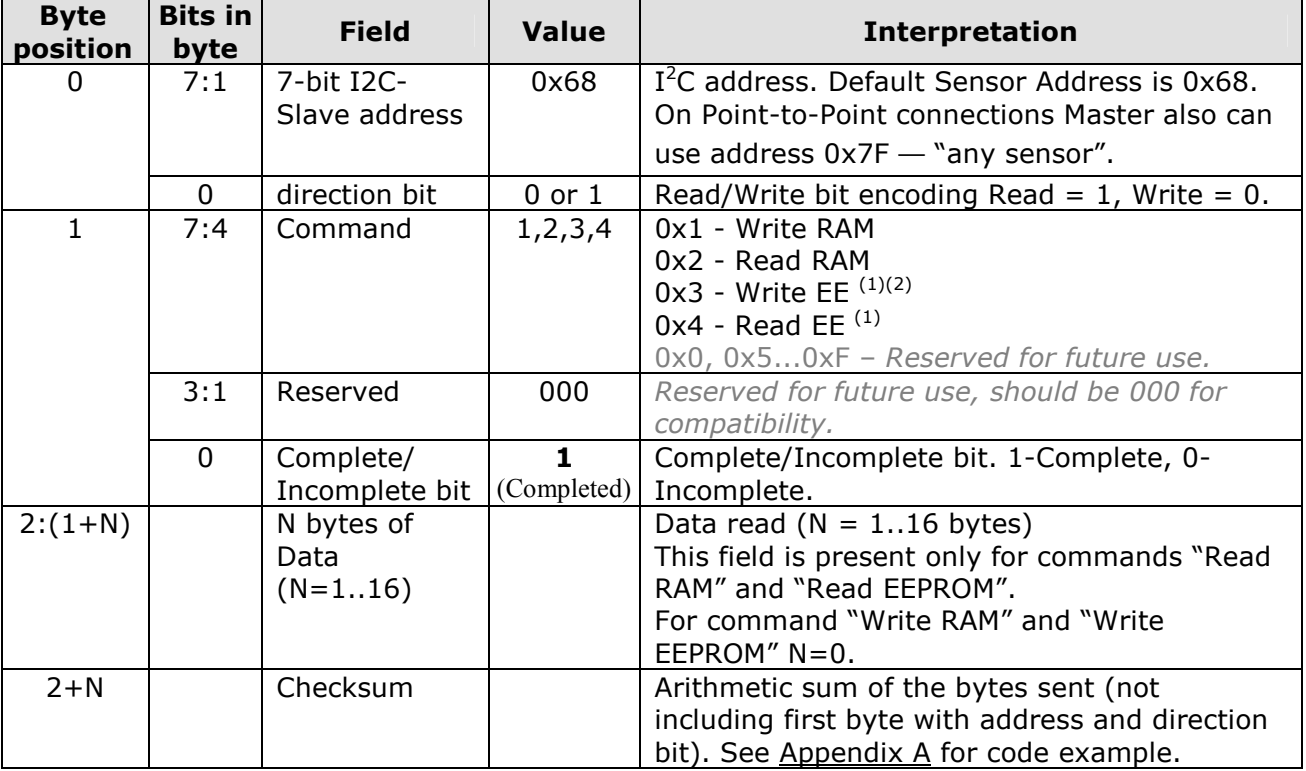

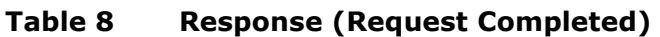

## **Table 9 Response (Request Uncompleted)**

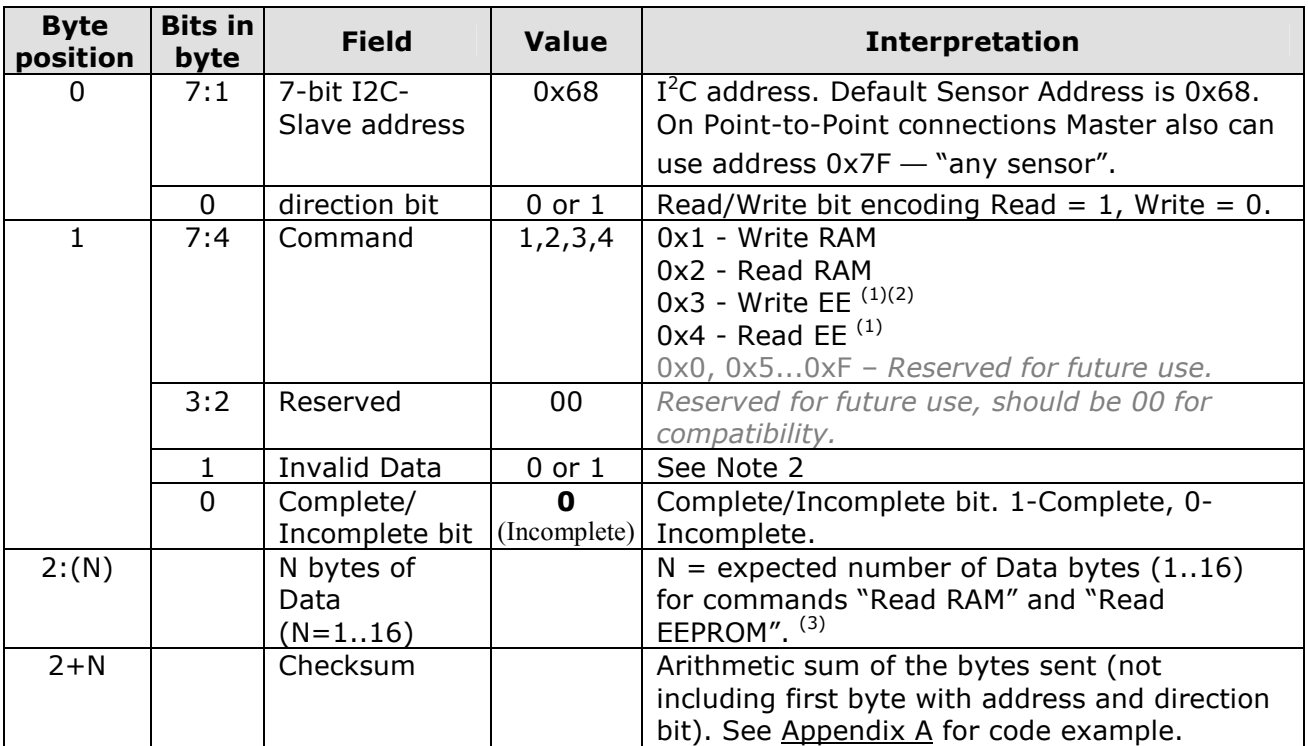

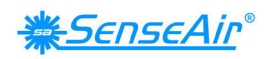

#### **Notes**:

- 1. The commands ReadEEPROM and WriteEEPROM are legal only for sensors with external EEPROM! (K22 with EEPROM/K30/K33/K45/K50)
- 2. External EEPROM has page size of 16 bytes. If data in command "Write EEPROM" crosses bound of the EEPROM page, bit "Write error" is set and write command is not executed.
- 3. I<sup>2</sup>C-Slave sends Operation Status byte with flag "Incomplete" until I<sup>2</sup>C-Master finishes transaction. I<sup>2</sup>C-Slave cannot process Request when communication is active; hence  $I^2C$ -Master have to send Stop Condition if it gets status "Incomplete". In current implementation of communication, Master should read all expected bytes of Response, independent of flag "Complete/Incomplete".

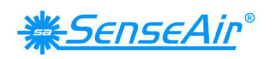

## **5. Read/write RAM/EEPROM sequences**

## **5.1. RAM and EEPROM**

There are four command sequences supported, "Write RAM", "Read RAM", "Write EEPROM" and "Read EEPROM".

Note that Read/Write EEPROM commands are supported only by sensors with external EEPROM. K20 and K22 sensors without EEPROM don't respond on EEPROM commands.

#### **Table 10**

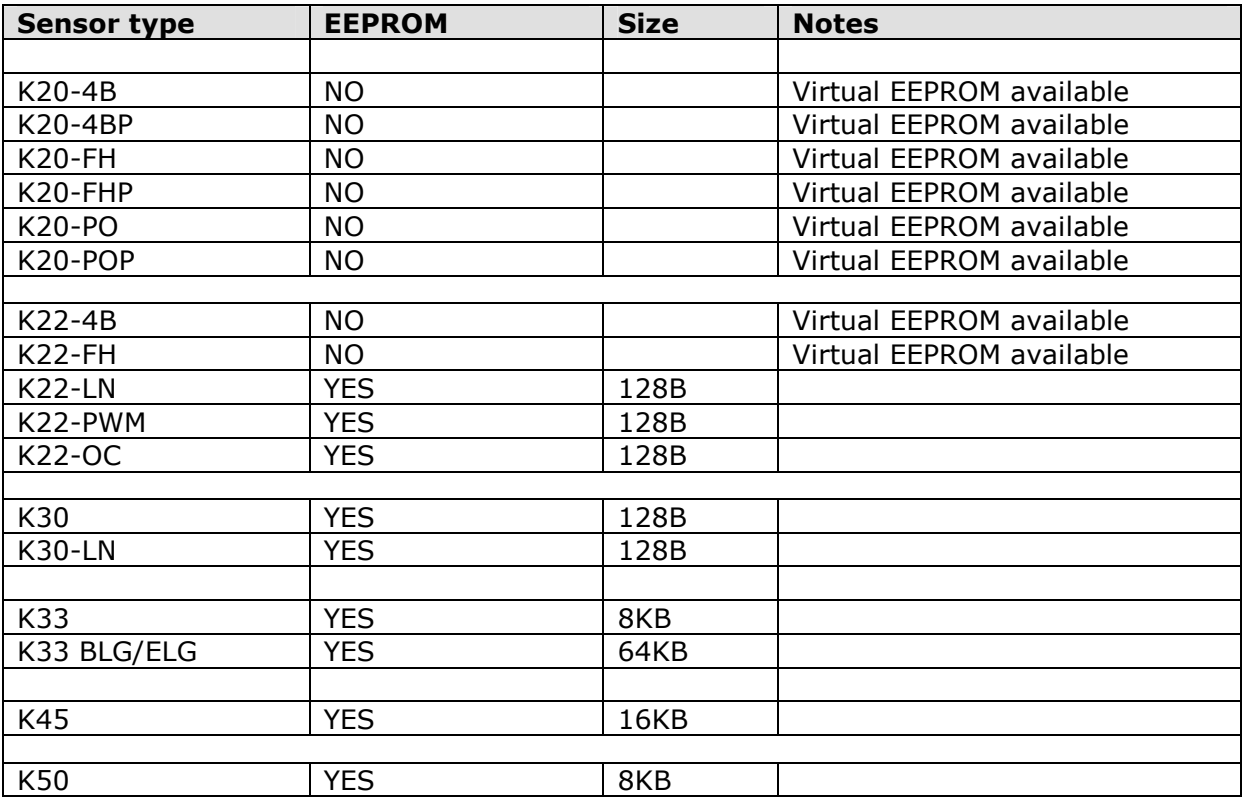

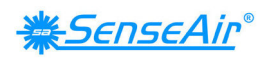

## **5.2. Write RAM**

Master writes up to 16 bytes to Sensor's RAM.

#### *Request:*

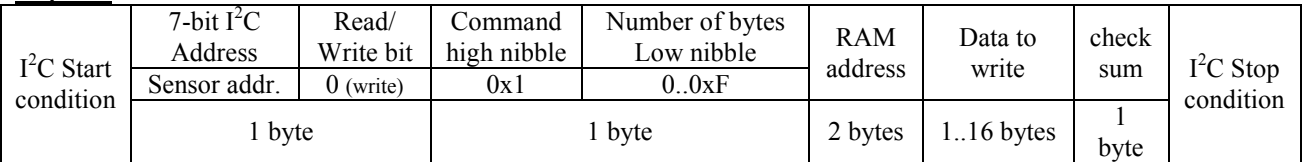

#### *"Write Complete" Response:*

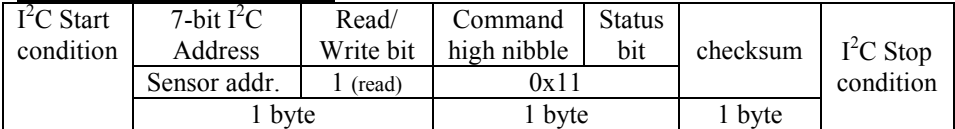

#### *"Write Incomplete" Response:*

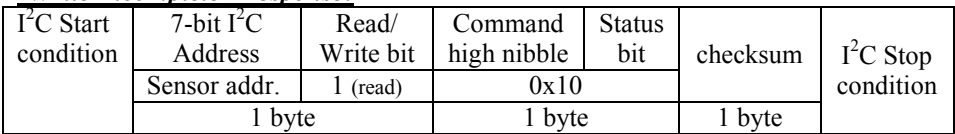

## **5.3. Read RAM**

Master reads up to 16 bytes from Sensor's RAM.

#### *Request:*

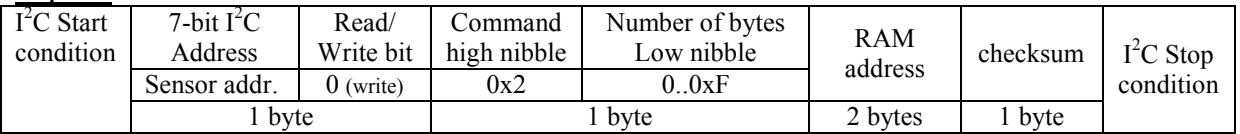

#### *"Read Complete" Response:*

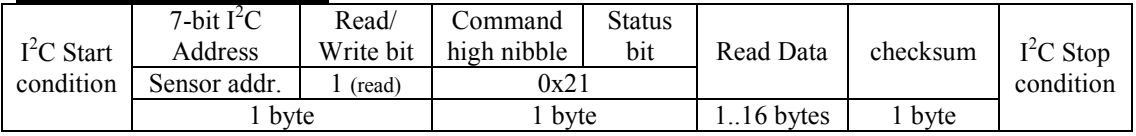

#### *"Read Incomplete" Response:*

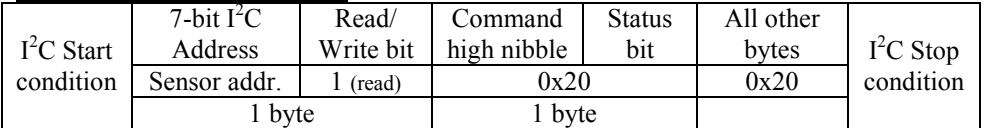

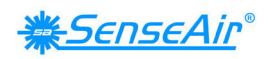

## **5.4. Write EEPROM**

Master writes up to 16 bytes to Sensor's external EEPROM (available only in K22/K30/K33/K45/K50 versions)

#### *Request:*

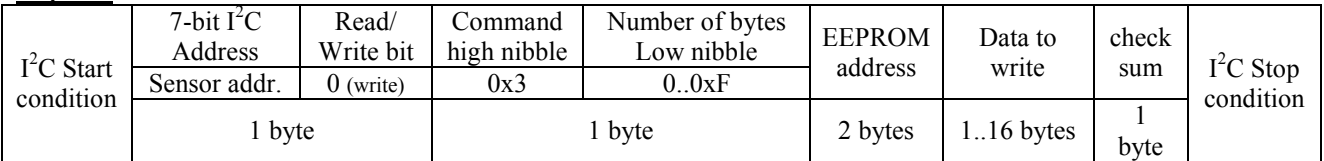

#### *"Write Complete" Response:*

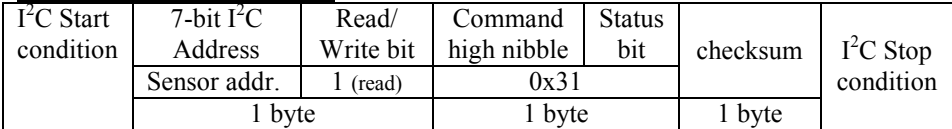

#### *"Write Incomplete" Response:*

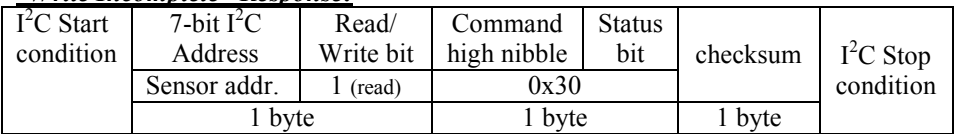

### **5.5. Read EEPROM**

Master reads up to 16 bytes from Sensor's external EEPROM (available only in K22/K30/K33/K45/K50 versions)

#### *Request:*

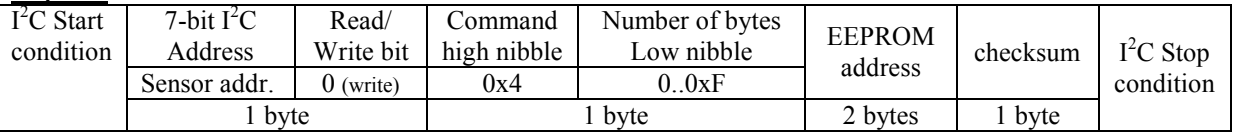

#### *"Read Complete" Response:*

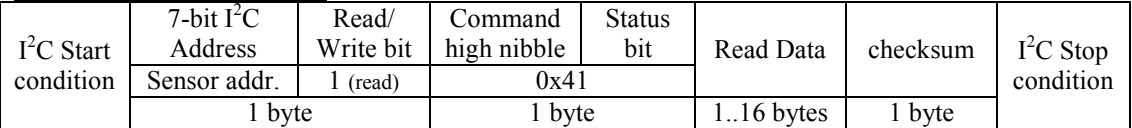

#### *"Read Incomplete" Response:*

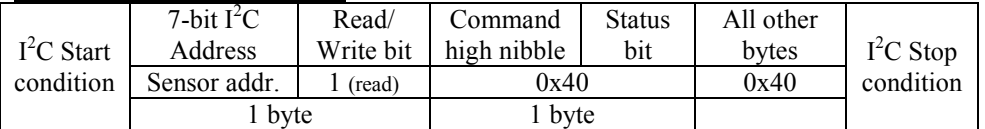

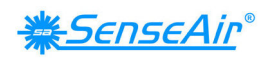

## **6. Limitations**

### **6.1. Important notice:**

Sensor's  $I^2C$  communication is not implemented as a hardware block but it is implemented in software instead. It imposes its limitations on the performance and compliance with I2C general specification. Limitations include:

- 1. There is a dead time in communication when sensor performs measurement.
- 2. Communication with sensors networked on the same I2C bus may be complicated by the fact that there is no hardware detection of the address. The consequence is the response of all sensors on the first byte with address by ACK bit. Read more about ACK bit in chapter Acknowledge.
- 3. Moreover if one of networked on the same I2C bus sensors is measuring, it will keep SCL line low until measurement finish. See chapter Use of the clock synchronizing mechanism as a handshake for more detailed description.

## **6.2. Sensor dead time:**

The sensor is equipped with only a small microcontroller that handles both measurements and communication, since the quality of measurements are of highest priority there are some limitation to the way communication is handled. While the sensor is actively measuring  $CO<sub>2</sub>$ , communication is switched off (i.e. I<sup>2</sup>C interrupts are disabled) not to disturb the measurements. This will have the effect that there will be a short period during which the sensor will not respond to  $I^2C$  Bus activities. This period is short and the impact on communication is very limited. However, when designing an  $I<sup>2</sup>C$ system where the sensor is a component this situation needs to be handled correctly. It may be necessary to implement checks and actions if a command sent to the sensor has failed to execute correctly. The sensor protocol has therefore a mandatory check of status after each command, with 1 bit (complete/not complete) that will tell if the command has been executed by the sensor.

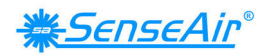

## **7. Flowchart of master operation and error handling**

### **Figure 12**

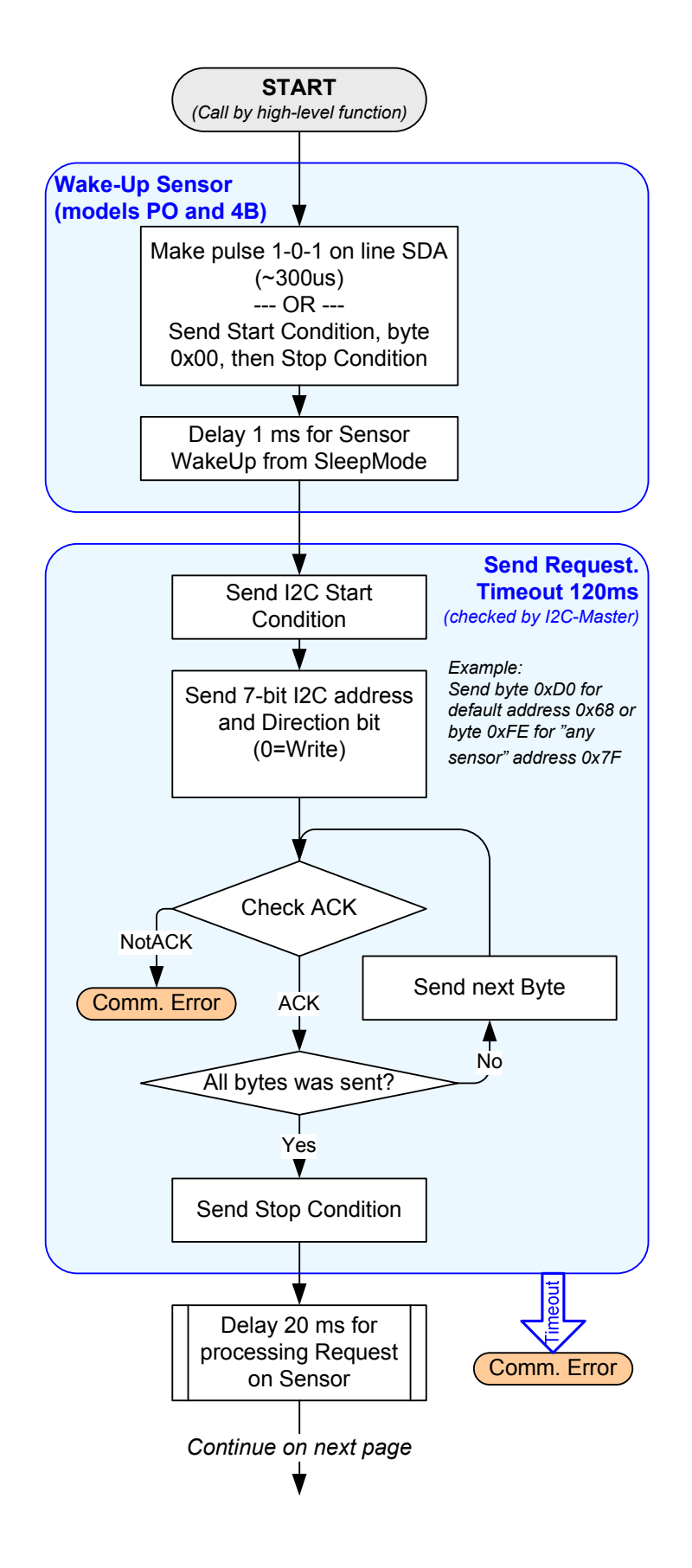

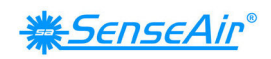

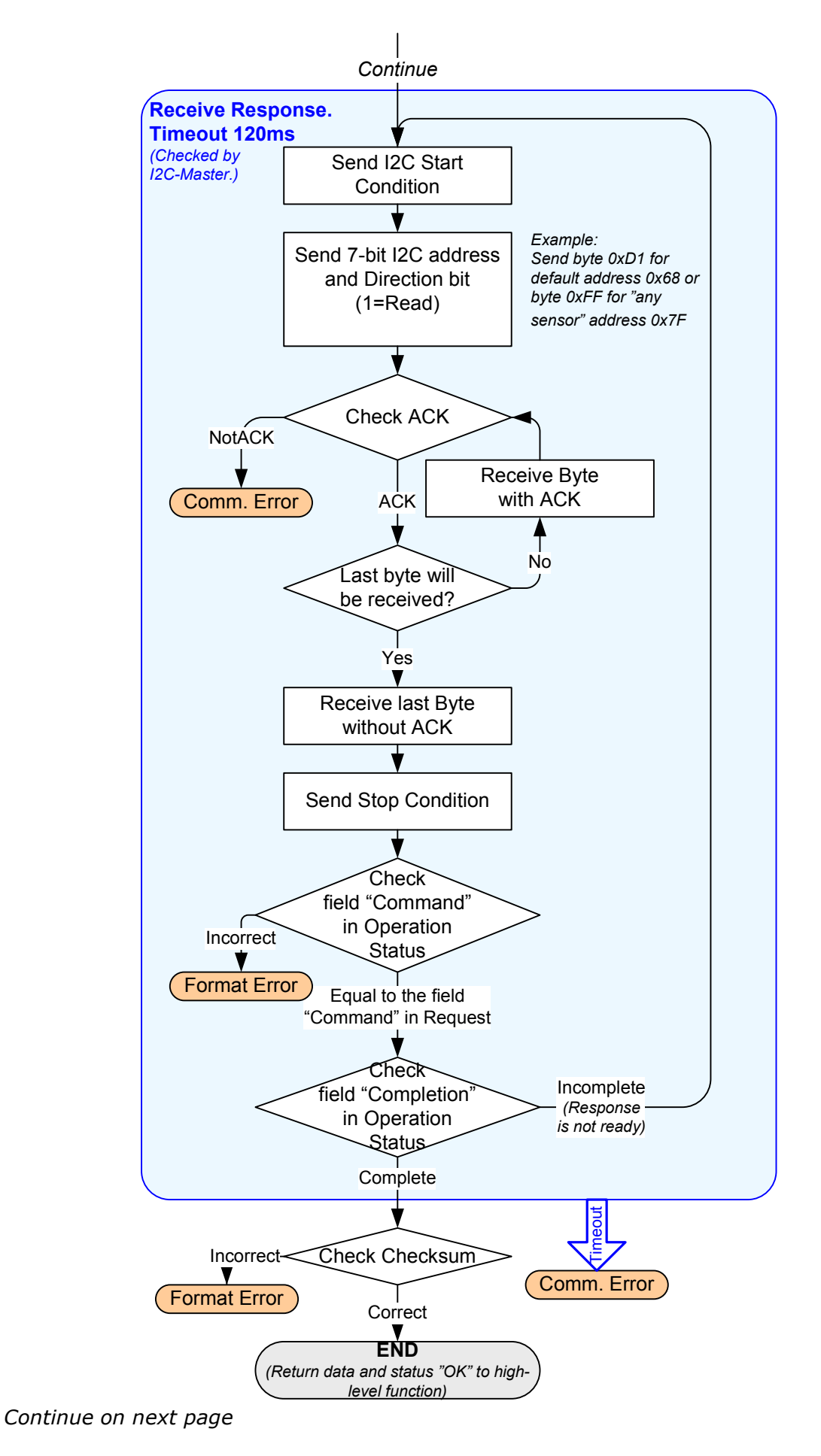

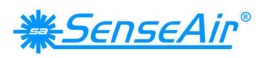

#### *Continue*

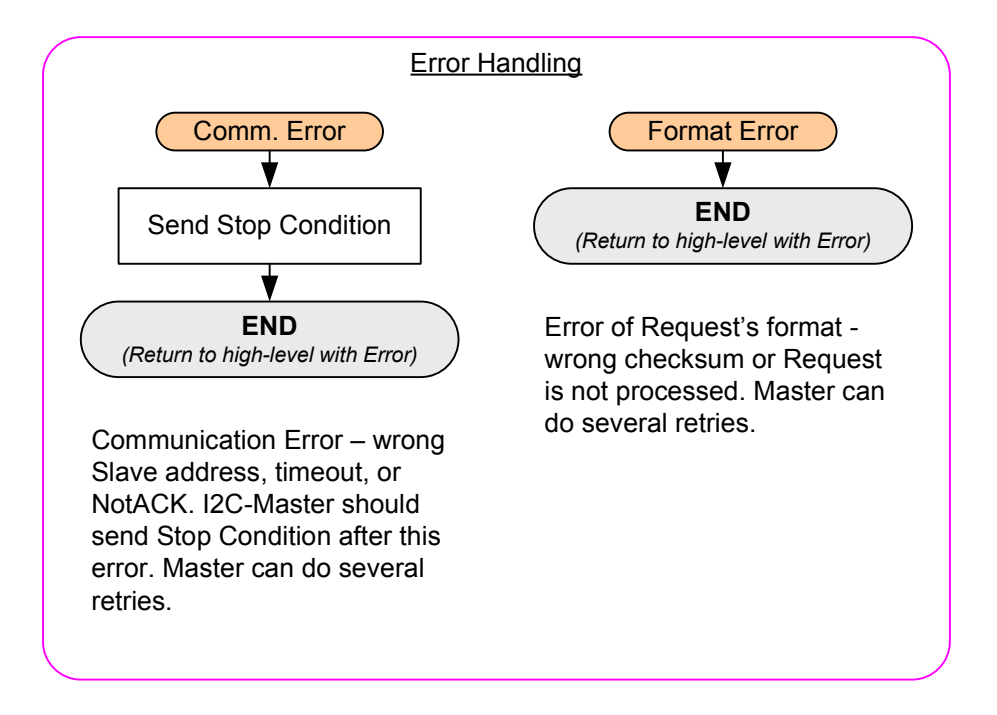

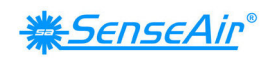

## **8. Sensor memory guide**

## **8.1. RAM/EEPROM write precautions**

The Read/Write RAM/EEPROM gives access to the whole memory area of the microprocessor and external EEPROM. The user must take care when writing to not overwrite any RAM/EEPROM location that could compromise the execution of the sensor firmware such as calibration data, stack variables and other local variables.

## **8.2. Important variables**

Memory maps are product specific, but  $CO<sub>2</sub>$  value keeps its location. It is located in RAM at address 0x08 (high byte) and 0x09 (low byte). Refer examples in Appendix B

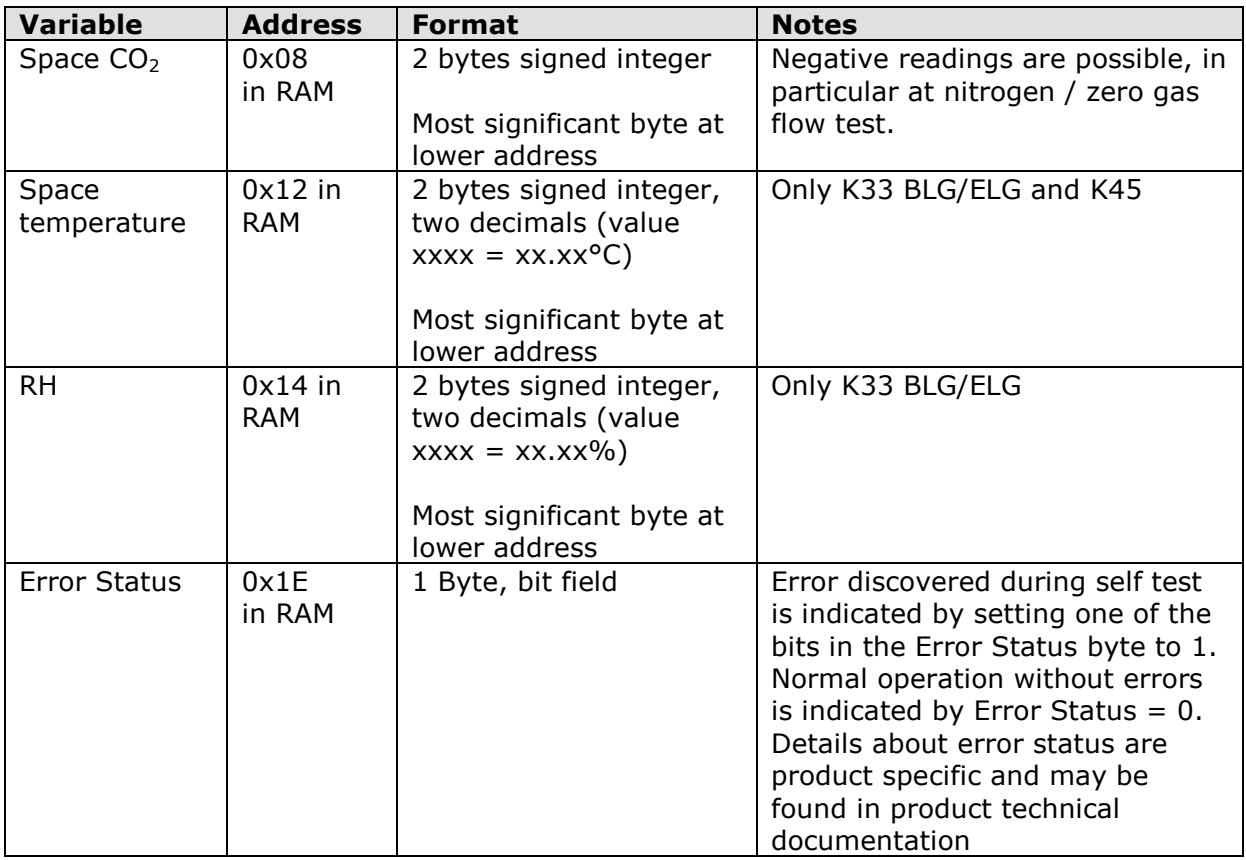

### **Table 11 Measured value and status**

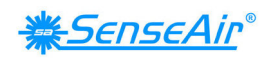

## **Table 12 Meter Control byte**

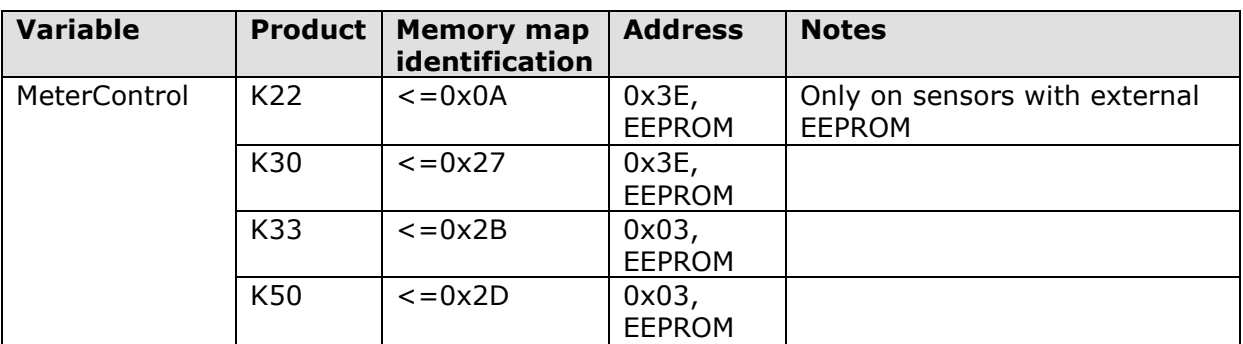

See information on use of meter control in the following bellow chapters.

## **8.3. Sensor and firmware identifications**

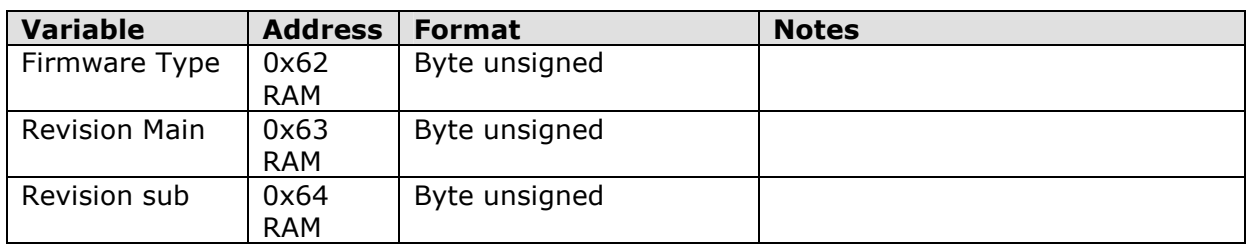

## **Table 13 Firmware identification bytes**

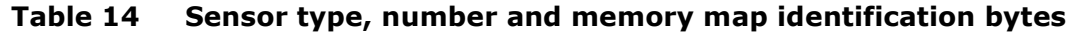

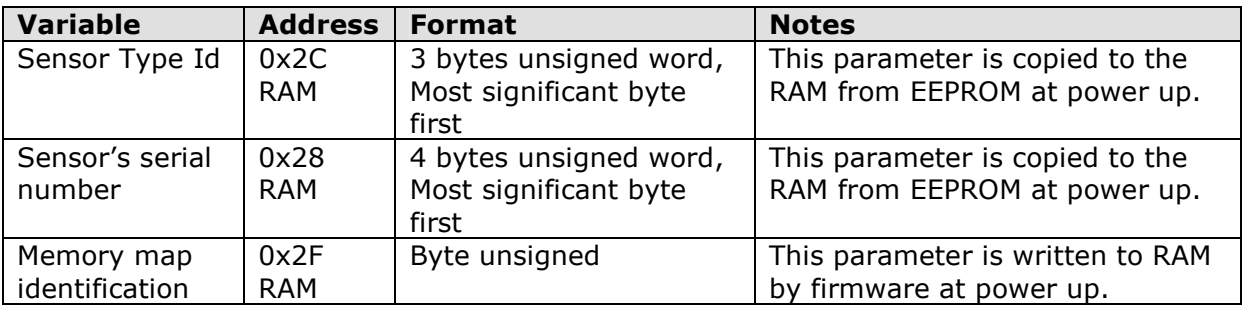

### **Table 15 I<sup>2</sup>C address**

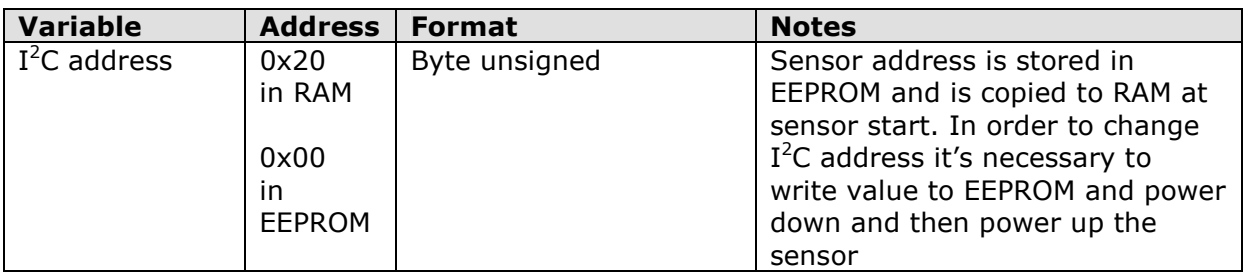

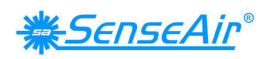

## **8.4. ABC parameters and control**

#### **Table 16 (not valid for K45)**

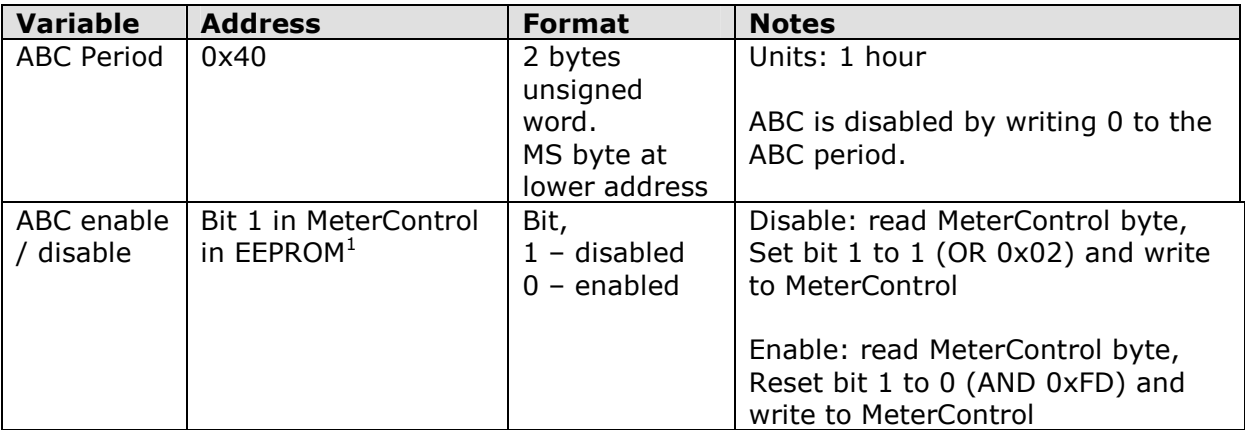

**Note:** 

1. The sensor has to be restarted (power cycle off and on) after MeterControl in EEPROM has been changed in order to activate the new configuration.

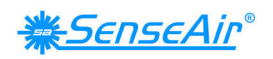

## **8.5. Fractional filter parameters**

Sensor's firmware takes average of several signal measurements to provide more accurate and low noise in output carbon dioxide value.

This digital filter is implemented as fractional filter algorithm, where new filtered value is calculated as sum of old filtered value and fraction of difference between old filtered value and measured momentary value of the signal. Fraction is always represented as division by  $2^n$ , where n is named as "Frac" parameter.

In order to get advantages of filtering with high value of "Frac" parameter and at the same time improve response on the fast change of  $CO<sub>2</sub>$  concentration, the algorithm of calculation of "Frac" parameter is utilized. It decreases value of "Frac" parameter when signal changes fast and it increases "Frac" parameter when signal doesn't trend to change. This algorithm is named as "Dynamical frac" algorithm.

Both fractional filter and dynamical frac algorithms can be enabled and disabled. In some later versions of firmware it is possible to configure minimum and maximum limits for "Frac" parameters change by dynamical frac algorithm.

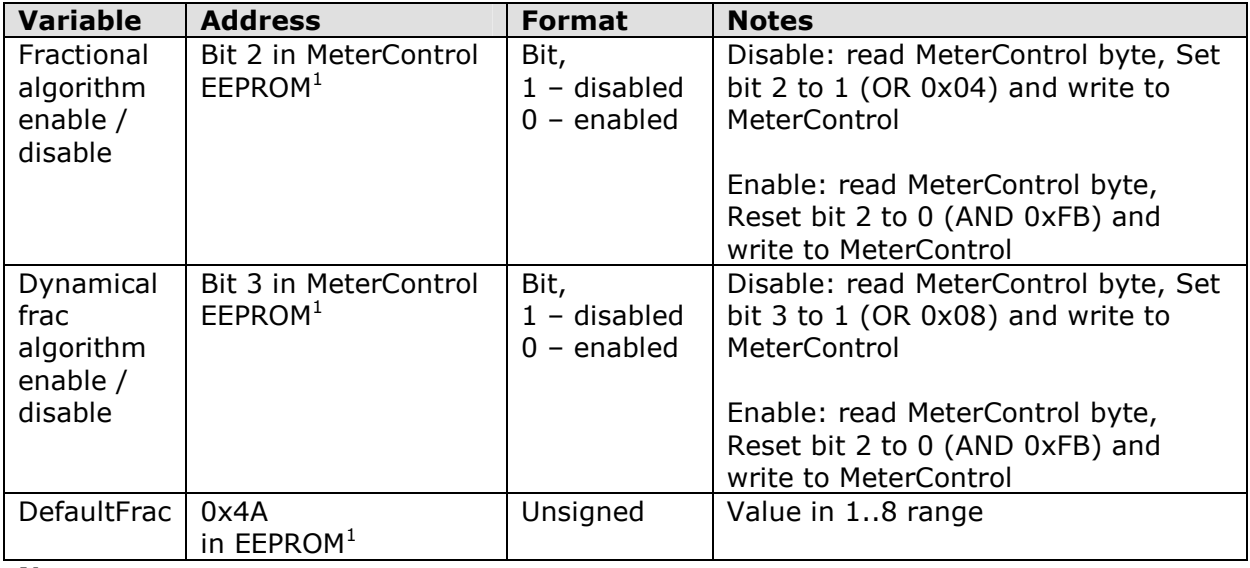

#### **Table 17 (not valid for K45)**

**Note:** 

1. The sensor has to be restarted (power cycle off and on) after MeterControl in EEPROM has been changed in order to activate the new configuration.

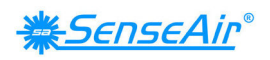

## **8.6. Signal and calibration parameters**

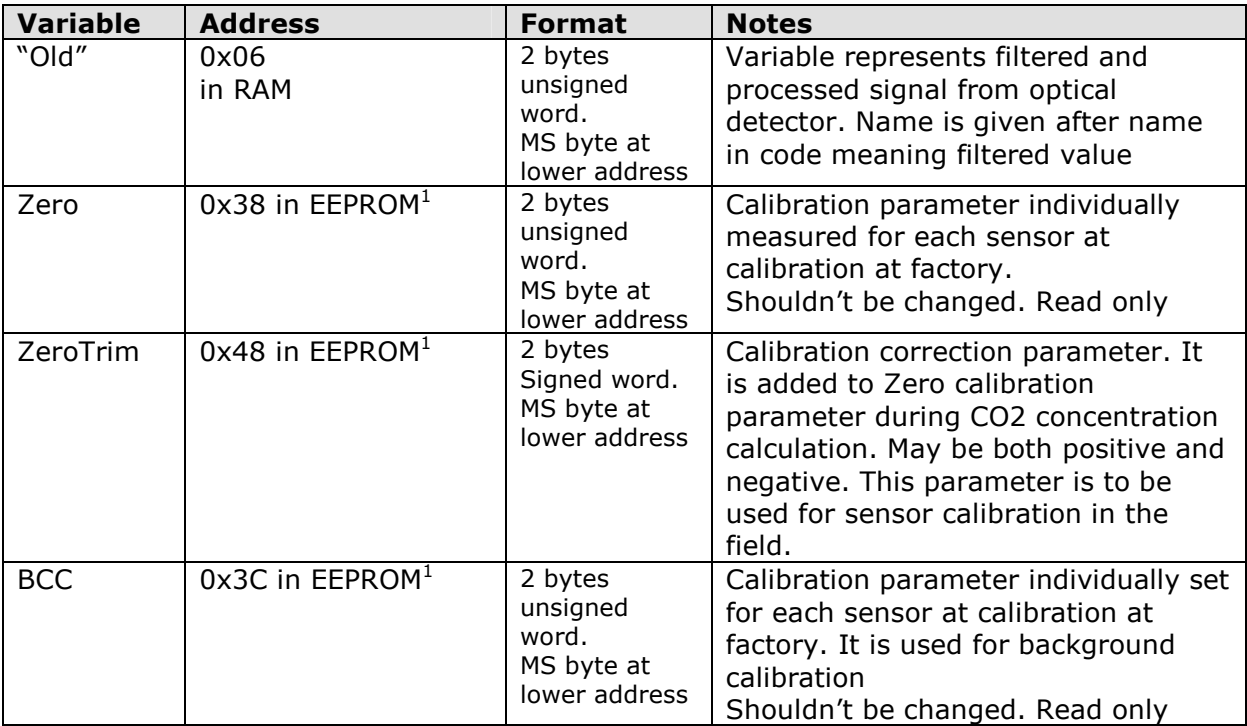

### **Table 18 (not valid for K45)**

#### **Note:**

1. The sensor has to be restarted (power cycle off and on) after MeterControl in EEPROM has been changed in order to activate the new configuration.

## **8.7. Commands available through SCR**

The Special Command Register (SCR), gives access to commands other than ReadRAM and WriteRAM, these commands are called by writing the appropriate command code to RAM address 0x60 (see memory map)

The user must take care when writing to not overwrite any EEPROM location that could compromise the execution of the sensor firmware such as configuration and calibration data. The EEPROM (virtual EEPROM) accessed by SCR register is a part of sensor Flash and has nothing to do with external EEPROM in K22/K30/K33/K45/K50 sensors.

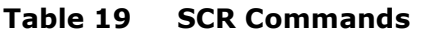

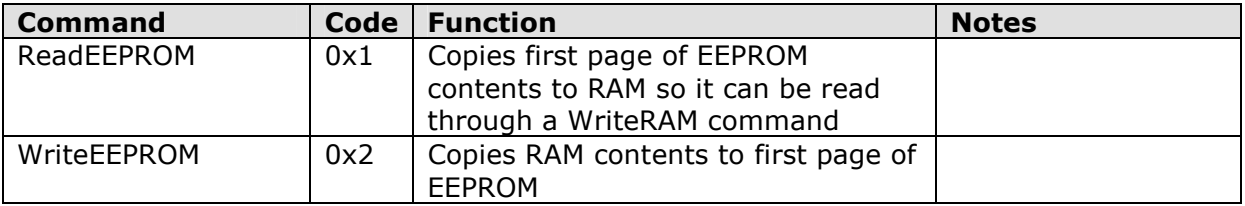

**※SenseAir** 

## **9. Appendix A, Checksum calculation example:**

typedef unsigned char BYTE;

```
BYTE CheckSum(BYTE * buf, BYTE count) { 
      BYTE sum=0; 
      while (count>0) { 
        sum += *buf;
         buf++; 
         count--; 
      } 
      return sum; 
}
```
Let buf point to the first byte after the "7-bit address+Direction bit" field. Byte counter count should be set to number of bytes sent excluding checksum byte.

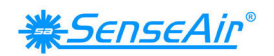

## **10. Appendix B, I<sup>2</sup>C bus transaction examples**

## **10.1. Example: Reading of CO2 value from sensor**

To read the current CO2 concentration from the sensor we need to read memory locations 0x08 (hi byte) and 0x09 (low byte).

To do this we need to send a sequence of two I2C frames: first we send an I2C write frame containing the sensor address, command number and how many bytes to read, RAM address to read from, and a checksum. Then we send an I2C read frame to read the status, data and checksum. See chapter 2 for details.

In our case we want to read 2 bytes starting from address 0x08. This will give us data from address 0x08 and 0x09, which contains current CO2 reading. The sensor address is 0x68 (default factory setting, configurable in EEPROM).

So, the first frame should look like:

#### **Start | 0xD0 | 0x22 | 0x00 | 0x08 | 0x2A | Stop**

- a. 0xD0 is Sensor address and read/write bit. 0x68 shifted one bit to left and R/W bit is 0 (Write).
- b. 0x22 is command number 2 (ReadRAM), and 2 bytes to read
- c. Checksum 0x2A is calculated as sum of byte 2, 3 and 4.

The next frame will read the actual data:

#### **Start | 0xD1 | <4 bytes read from sensor> | Stop**

- d. The 1:st byte from the sensor will contain operation status, where bit 0 tells us if the read command was successfully executed.
- e. The 2:nd and 3:rd byte will contain CO2 value hi byte and CO2 value low byte.
- f. The 4:th byte contains checksum

### **10.2. Example: Start background and zero calibration with I2C commands**

In K30, K33 and K50 meters it is possible to start zero and background calibrations with I2C commands.

Background calibration for K30 meters look like this:

#### **Start | 0xD0 | 0x12 | 0x00 | 0x67 | 0x7C | 0x06| 0xFB | Stop**

- a. 0xD0 is Sensor address and read/write bit. 0x68 shifted one bit to left and R/W bit is 0 (Write).
- b. 0x12 is command number 1 (WriteRAM), and 2 bytes to write
- c. 0x7C06 is background calibration command
- d. Checksum 0xFB is calculated as sum of byte 2-6.

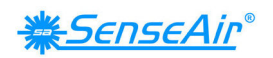

Write complete response:

#### **Start | 0xD1 | Command and status | C-sum | Stop**

- e. 0xD1 is Sensor address and read/write bit. 0x68 shifted one bit to left and R/W bit is 1 (Read).
- f. 0x11 means write RAM command status ok, 0x10 means write RAM command – status not ok
- g. Checksum

Zero calibration for K30:

#### **Start | 0xD0 | 0x12 | 0x00 | 0x67 | 0x7C | 0x07| 0xFC | Stop**

- h. 0xD0 is Sensor address and read/write bit. 0x68 shifted one bit to left and R/W bit is 0 (Write).
- i. 0x12 is command number 1 (WriteRAM), and 2 bytes to write
- j. 0x7C07 is zero calibration command
- k. Checksum 0xFC is calculated as sum of byte 2-6.

Write complete response is identical as in background calibration example (ok, or not ok)

In K50 meters with memory map 8 or lower the zero and background commands are identical to K30 meters. In K50 and K33-ICB meters with memory maps higher than 8 the address to write to is moved (from 0x67, 0x68) to 0x32, 0x33 and in K33BLG/ELG to 0x42, 0x43.

### **10.3. Example: Reading of SpaceTemp from K33 BLG/ELG and K45**

Space temperature can be read from memory locations 0x12 (hi byte) and 0x13 (low byte).

To do this a sequence of two I2C frames has to be sent to the sensor: first send a I2C write frame containing the sensor address, command number and how many bytes to read, RAM address to read from, and a checksum. Then send a I2C read frame to read the status, data and checksum. See chapter 2 for details.

In this case 2 bytes starting from address 0x12 should be read. This will give data from address 0x12 and 0x13, which contains current space temperature. The sensor address is 0x68 (default factory setting, configurable in EEPROM).

So, the first frame should look like:

#### **Start | 0xD0 | 0x22 | 0x00 | 0x12 | 0x34 | Stop**

- g. 0xD0 is Sensor address and read/write bit. 0x68 shifted one bit to left and R/W bit is 0 (Write).
- h. 0x22 is command number 2 (ReadRAM), and 2 bytes to read
- i. Checksum 0x34 is calculated as sum of byte 2, 3 and 4.

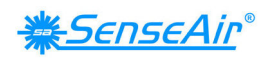

The next frame will read the actual data:

#### **Start | 0xD1 | <4 bytes read from sensor> | Stop**

- j. The 1:st byte from the sensor will contain operation status, where bit 0 tells us if the read command was successfully executed.
- k. The 2:nd and 3:rd byte will contain space temp value hi byte and space temp value low byte.
- l. The 4:th byte contains checksum

## **10.4. Example: Reading of RH from K33 BLG/ELG**

RH can be read from memory locations 0x14 (hi byte) and 0x15 (low byte).

To do this a sequence of two I2C frames has to be sent to the sensor: first send a I2C write frame containing the sensor address, command number and how many bytes to read, RAM address to read from, and a checksum. Then send a I2C read frame to read the status, data and checksum. See chapter 2 for details.

In this case 2 bytes starting from address 0x14 should be read. This will give data from address 0x14 and 0x15, which contains current space temperature. The sensor address is 0x68 (default factory setting, configurable in EEPROM).

So, the first frame should look like:

#### **Start | 0xD0 | 0x22 | 0x00 | 0x14 | 0x36 | Stop**

- m. 0xD0 is Sensor address and read/write bit. 0x68 shifted one bit to left and R/W bit is 0 (Write).
- n. 0x22 is command number 2 (ReadRAM), and 2 bytes to read
- o. Checksum 0x36 is calculated as sum of byte 2, 3 and 4.

The next frame will read the actual data:

#### **Start | 0xD1 | <4 bytes read from sensor> | Stop**

- p. The 1:st byte from the sensor will contain operation status, where bit 0 tells us if the read command was successfully executed.
- q. The 2:nd and 3:rd byte will contain space temp value hi byte and space temp value low byte.
- r. The 4:th byte contains checksum

To read mixing ratio instead of RH change RAM start address to 0x16 and increase C-sum to 0x38.

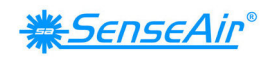

## **11. Appendix C, Useful algorithms**

## **11.1. Example: Zero calibration by calculation of ZeroTrim**

Please refer Signal and calibration parameters for addresses of parameters mentioned bellow.

Provide zero  $CO<sub>2</sub>$  gas to the sensor.

Verify that conditions are stable, for example, "*Old*" has only noise but not trend.

Read "*Old*" and "*Zero*"

Calculate "*ZeroTrim"* as

```
ZeroTrim = 2048 * 61440 / Old – Zero
```
Write new *ZeroTrim* into EEPROM and restart sensor.

## **11.2. Example: Background calibration by calculation of ZeroTrim**

Please refer Signal and calibration parameters. For addresses of parameters mentioned bellow.

Provide fresh air (400ppm CO2) to the sensor.

Verify that conditions are stable, for example, "*Old*" has only noise but not trend.

Read "*Old*", "*Zero*" and "*BCC*"

Calculate "*ZeroTrim"* as

*ZeroTrim* = 2048 \* *BCC* / *Old* – *Zero* 

Write new *ZeroTrim* into EEPROM and restart sensor.

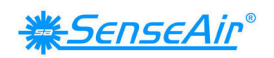

## **12. Appendix D, I<sup>2</sup>C bus terminals on factory connector**

The  $I^2C$  Bus pins are available at the factory edge connector. Please remember that SenseAir is not supposed to keep position or pinout of the factory connector. Figures bellow provides information for test and debug of the system and not for use for system connection.

Please contact SenseAir if you are going to use factory edge connector in your system.

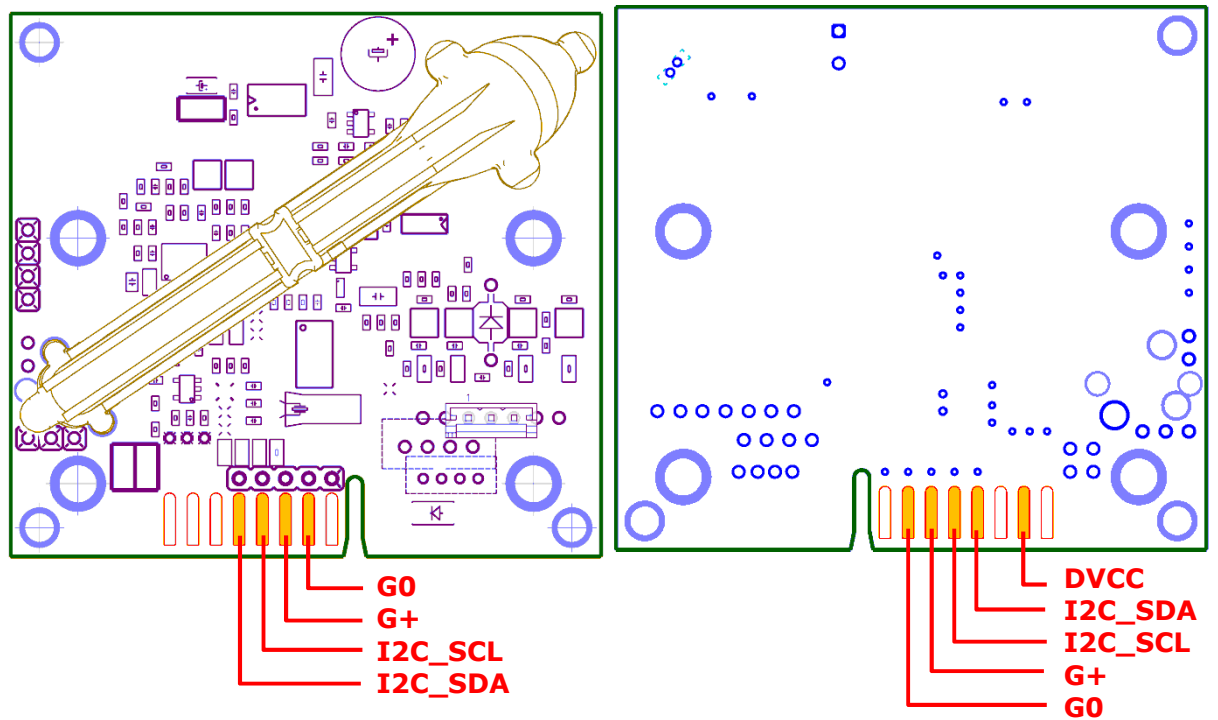

## **12.1. K22 hardware**

## **12.2. K30 hardware**

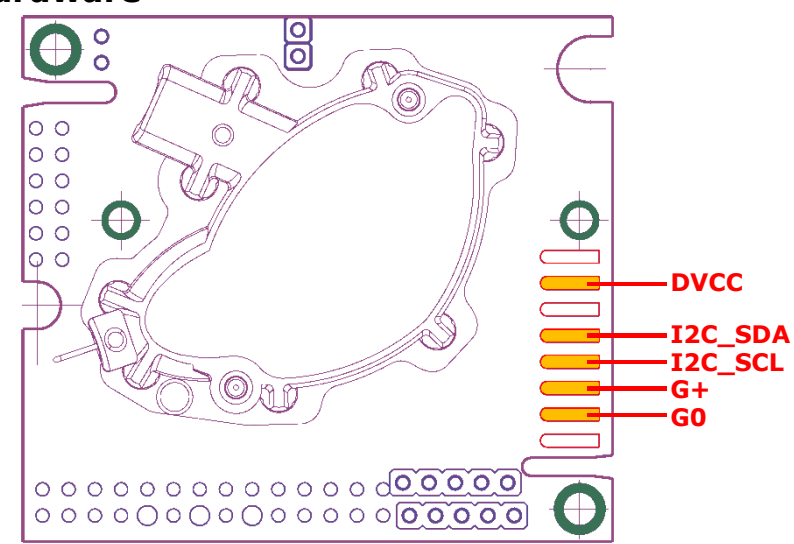

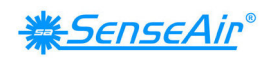

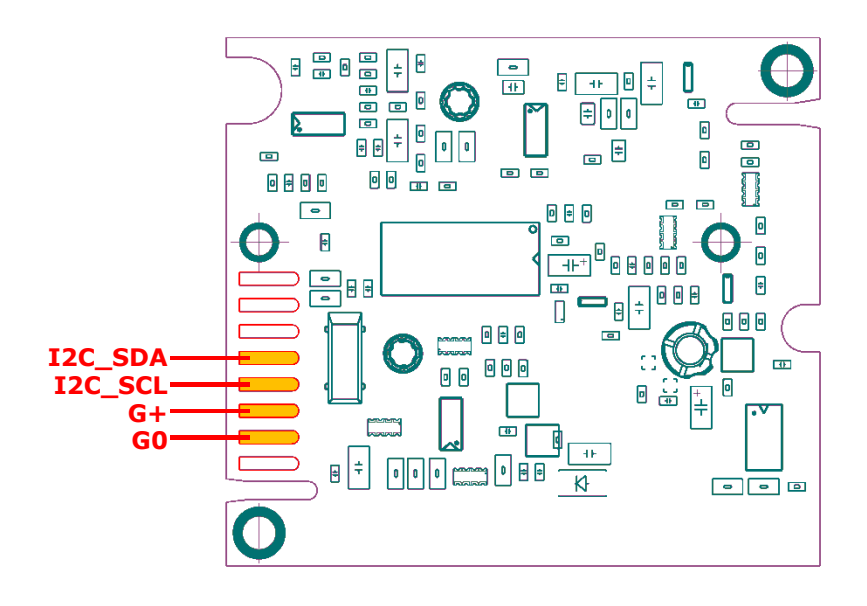

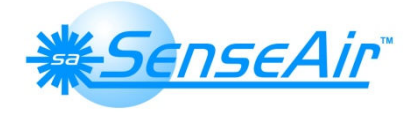

Address:SenseAir AB, Box 96, SE-820 60 Delsbo, Sweden Phone: +46-(0)653-71 77 70 Fax: +46-(0)653-71 77 89 E-mail: senseair@senseair.se · Home page: www.senseair.com

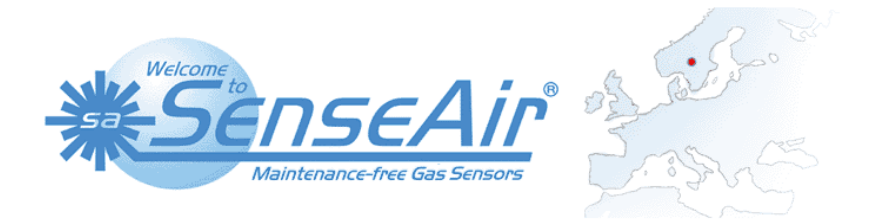

## **13. Revision information**

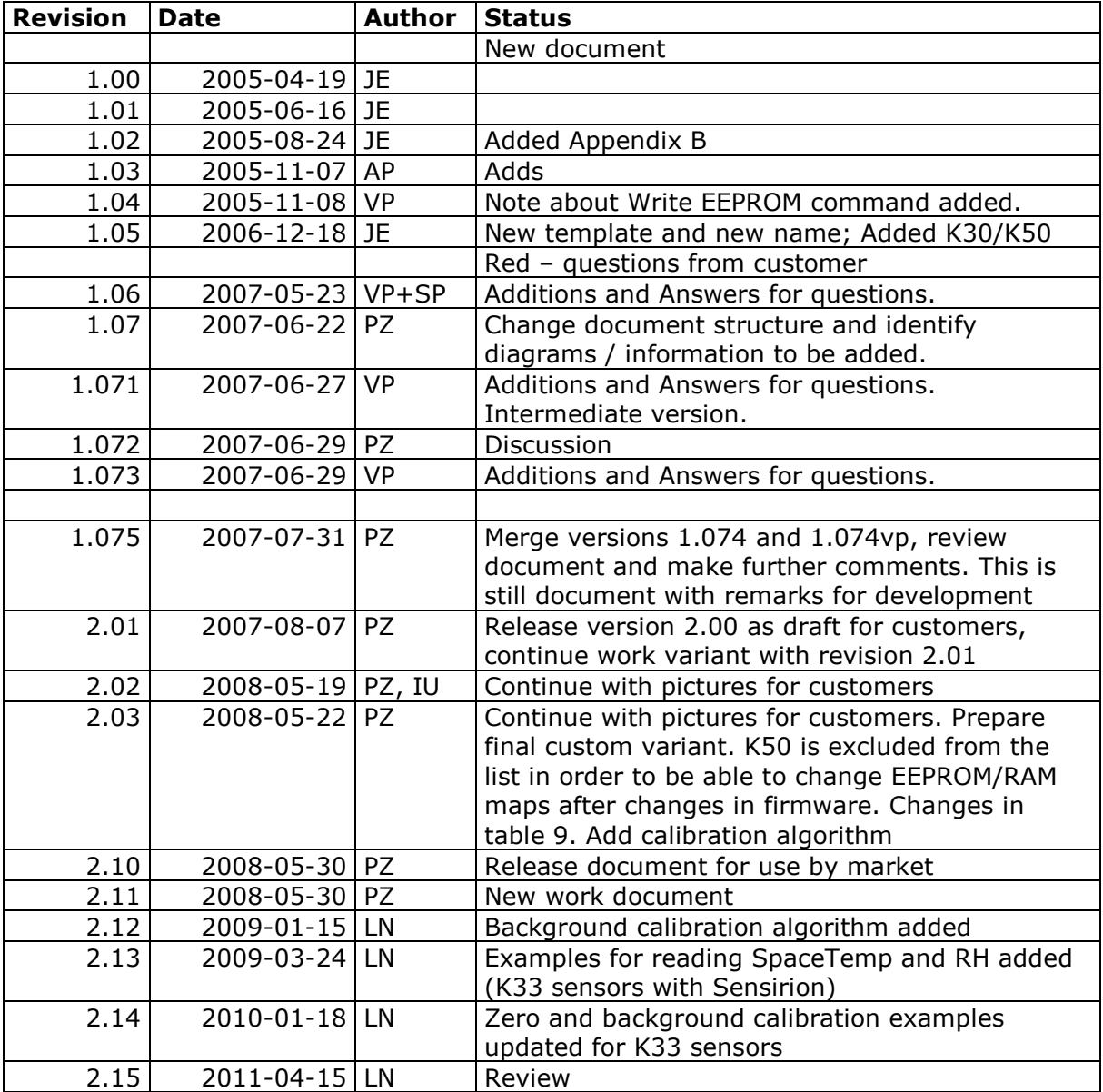